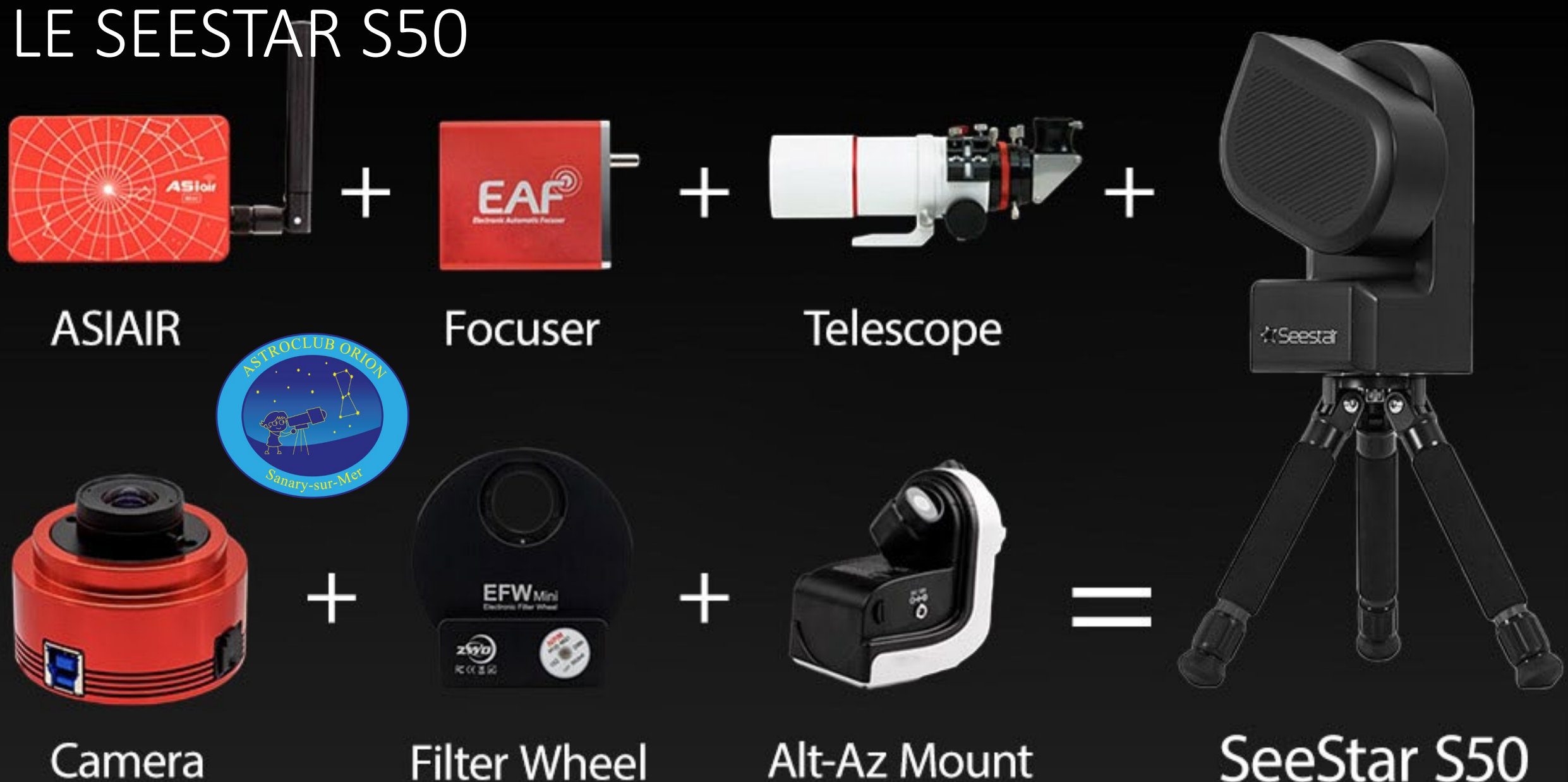

**Filter Wheel** 

#### Alt-Az Mount

SeeStar S50

# In the Box

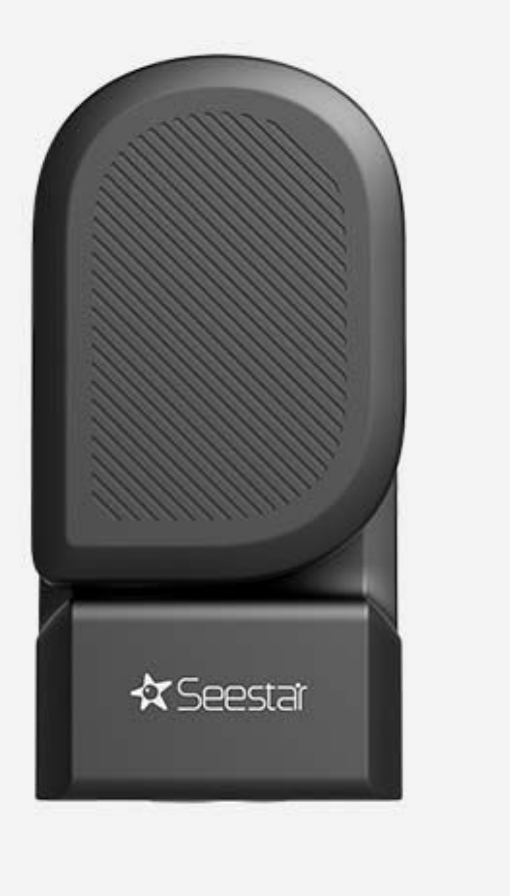

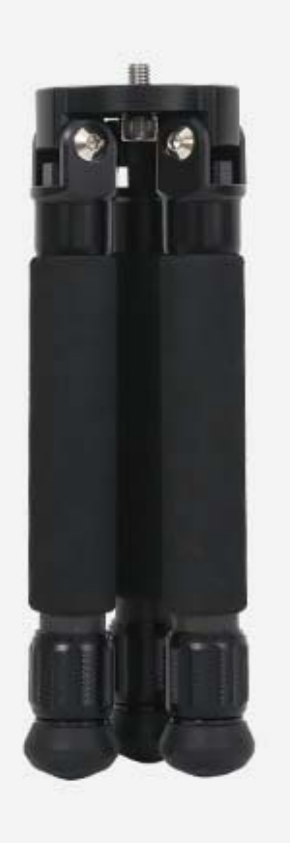

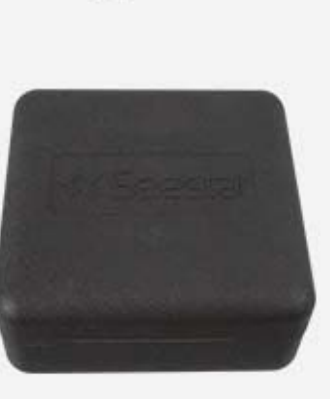

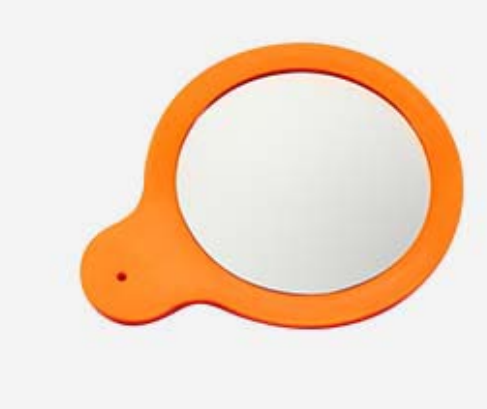

Type-C

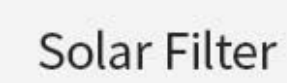

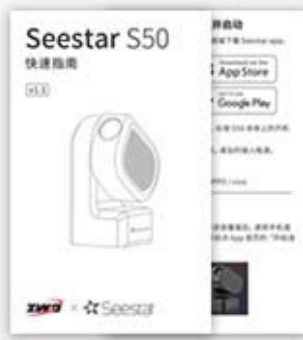

Quick Start Guide

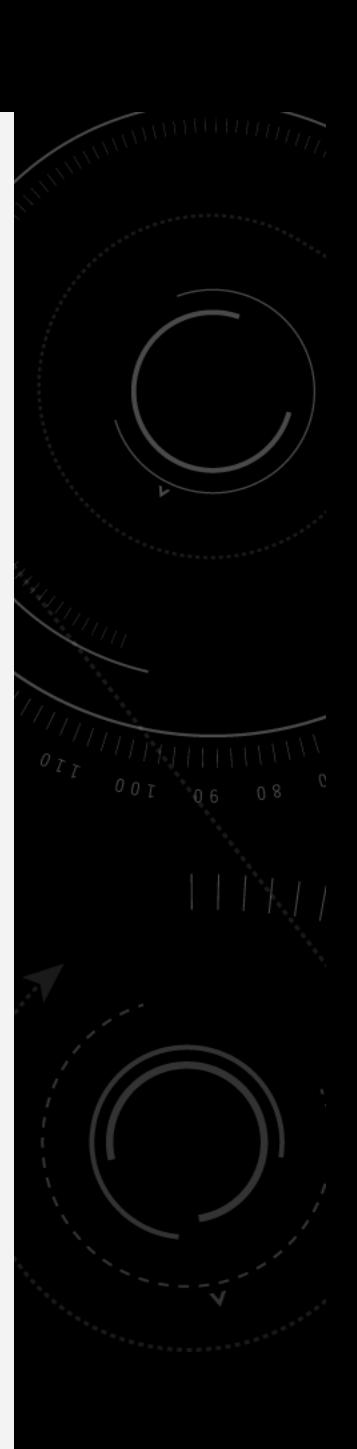

Seestar S50

Carbon Fiber Tripod

Case

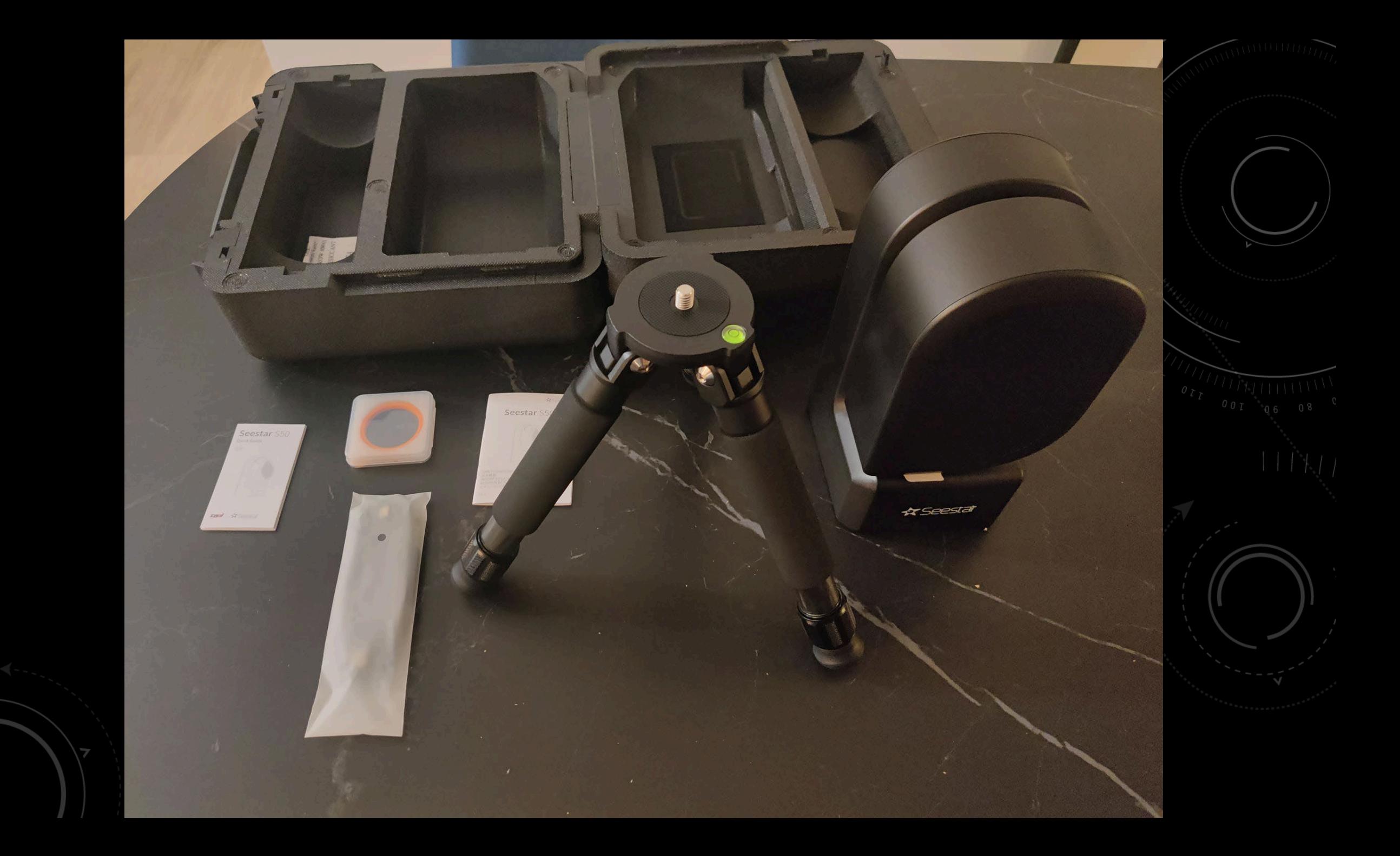

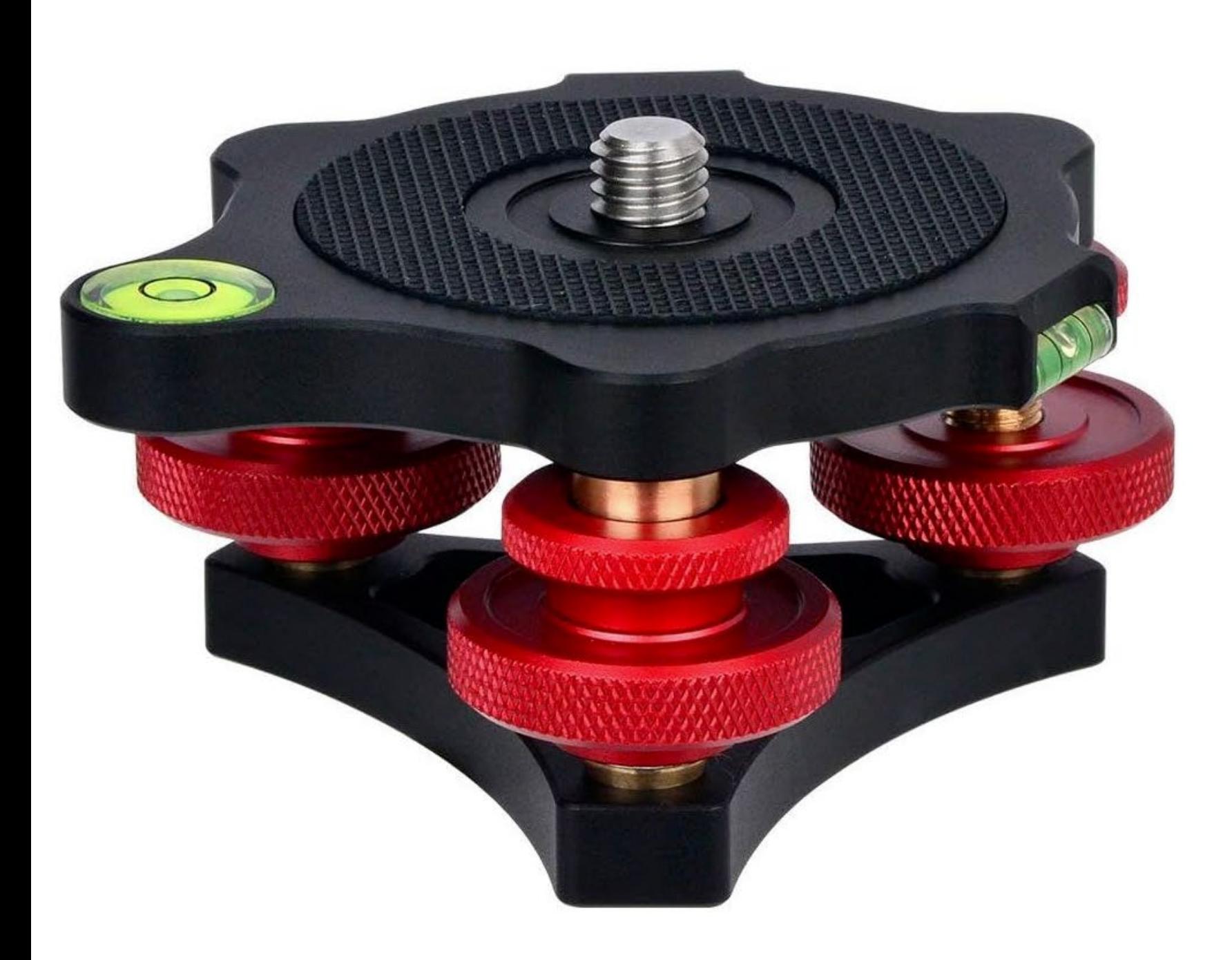

Koolehaoda Niveleur avec Novieriava Niveleur avec<br>Niveau à Bulle LP-64 pour vis<br>de Montage de trépied 3/8 3<br>molettes de réglage pour<br>trépied

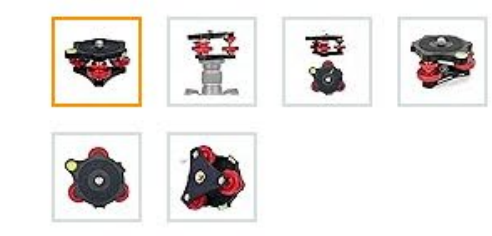

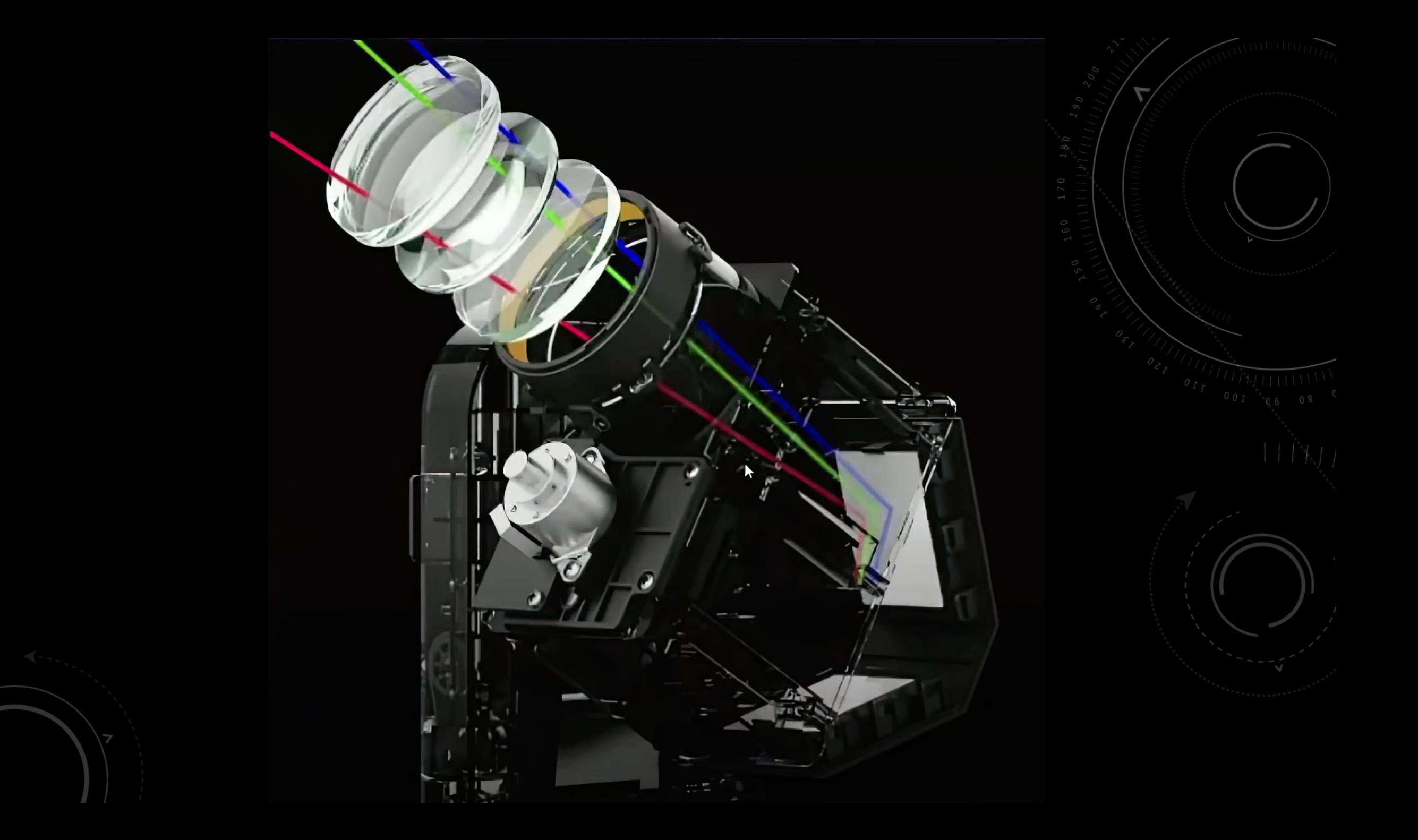

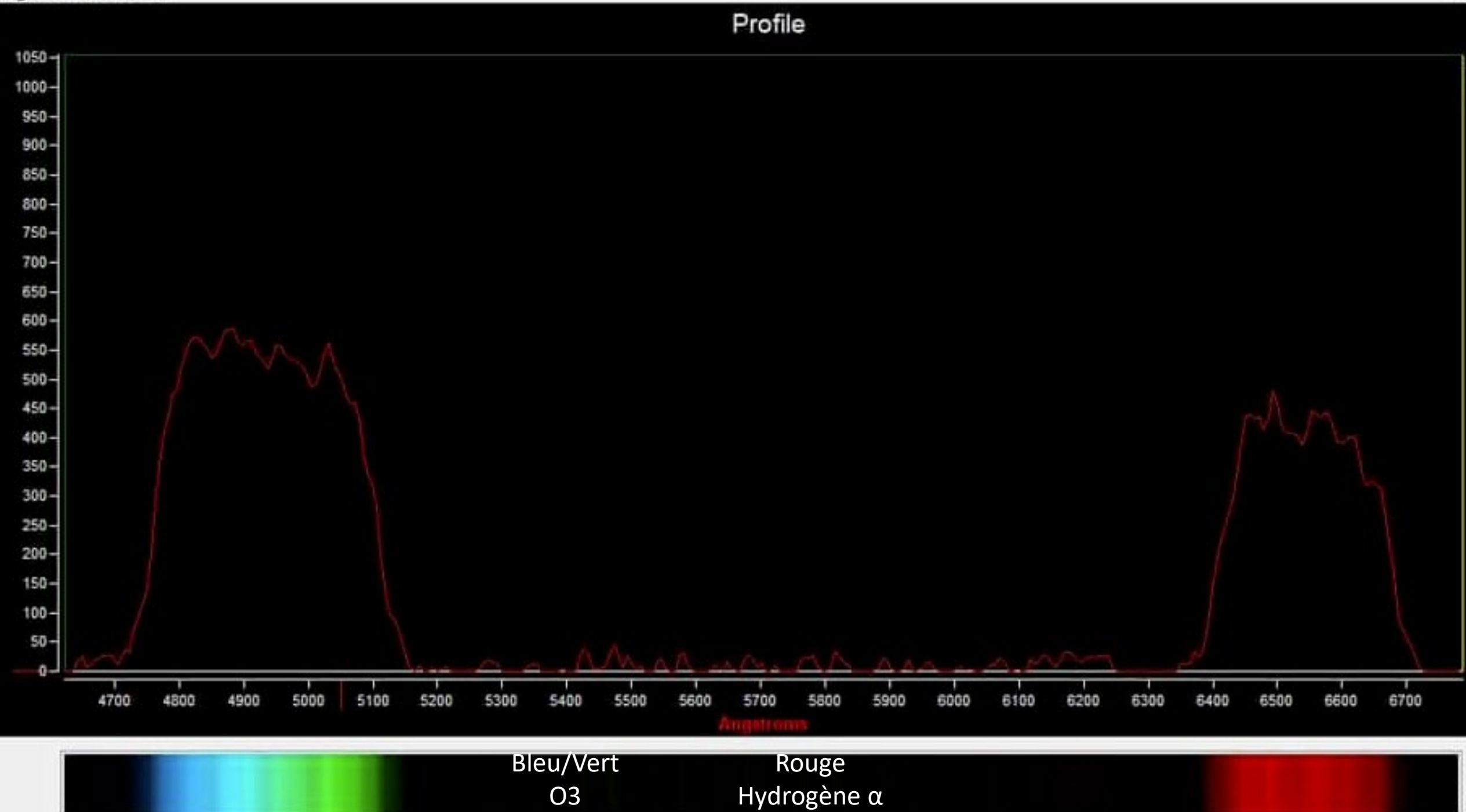

 $\Box$ 

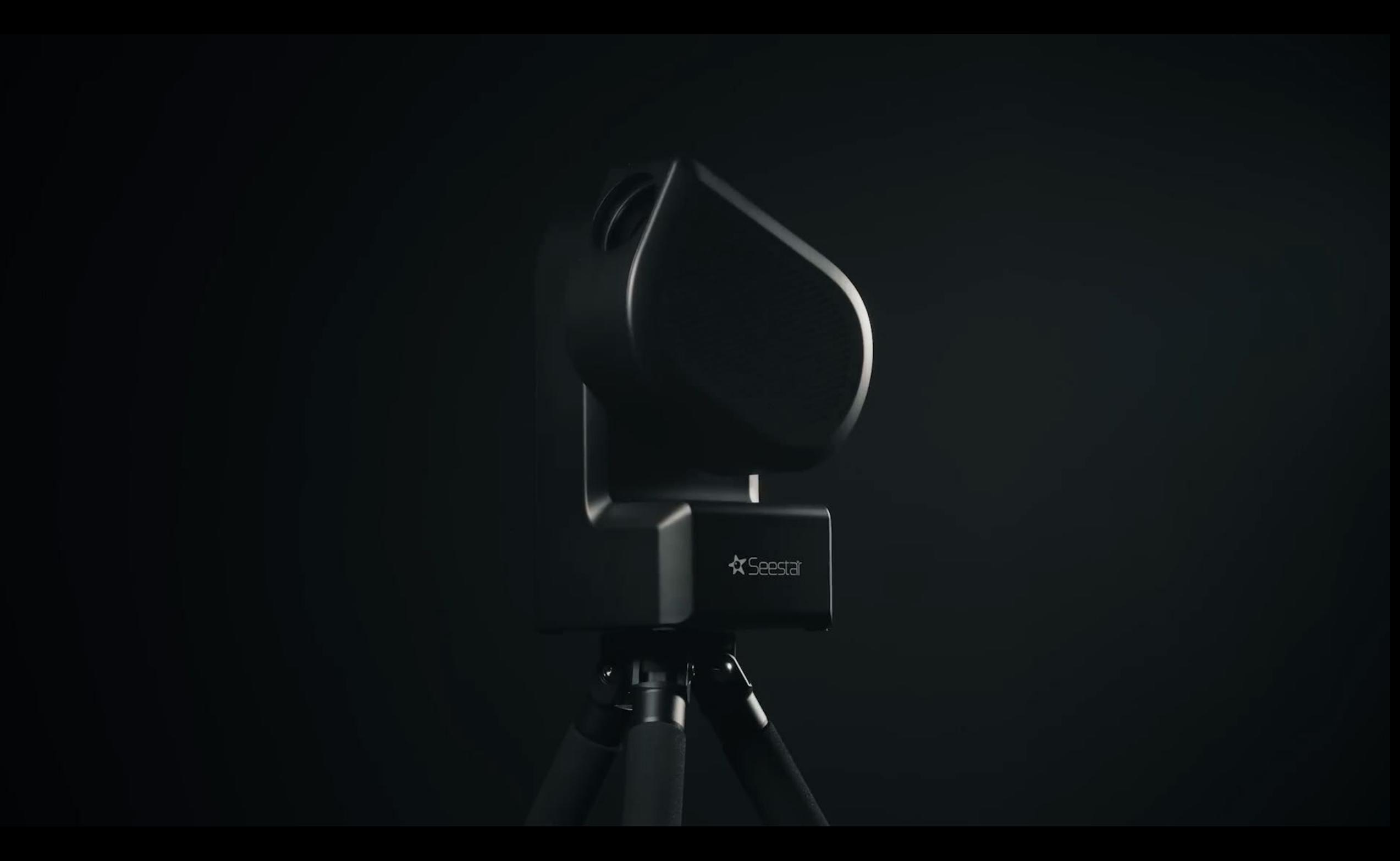

### LE TABLEAU COMPARATIF DES SMART TELESCOPES

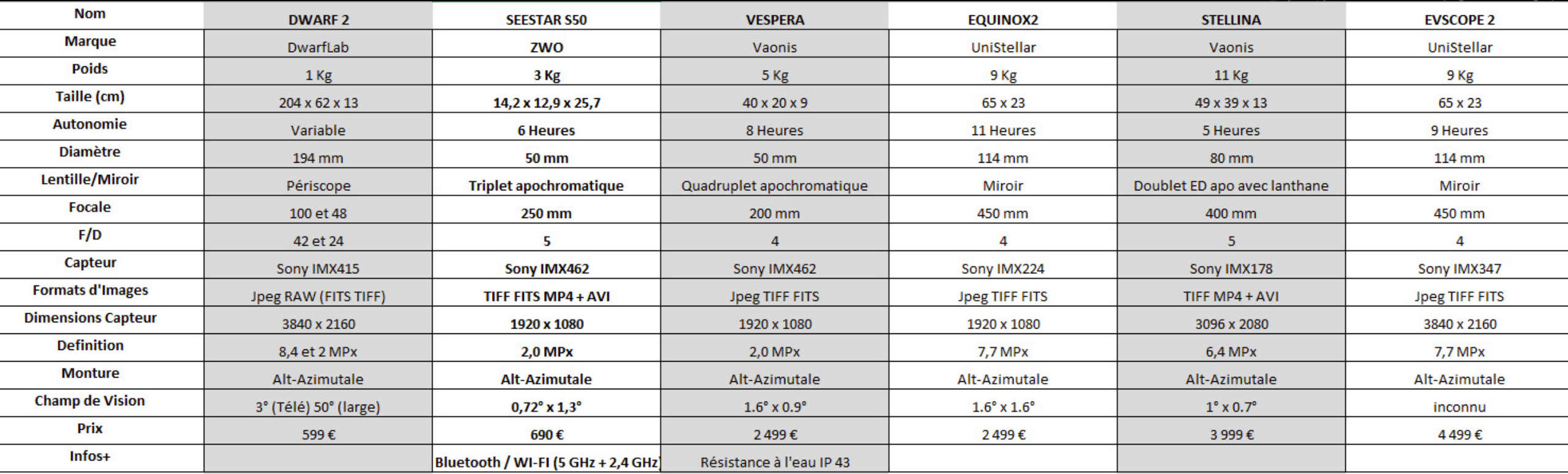

[La vidéo d'Astronogeek](https://www.youtube.com/watch?v=yJvXWrsT4So)

LES RÉSULTATS EN PHOTOS

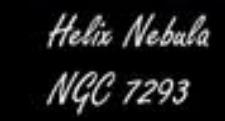

One Night in Space Astrophotography Bryan Gansher 2023

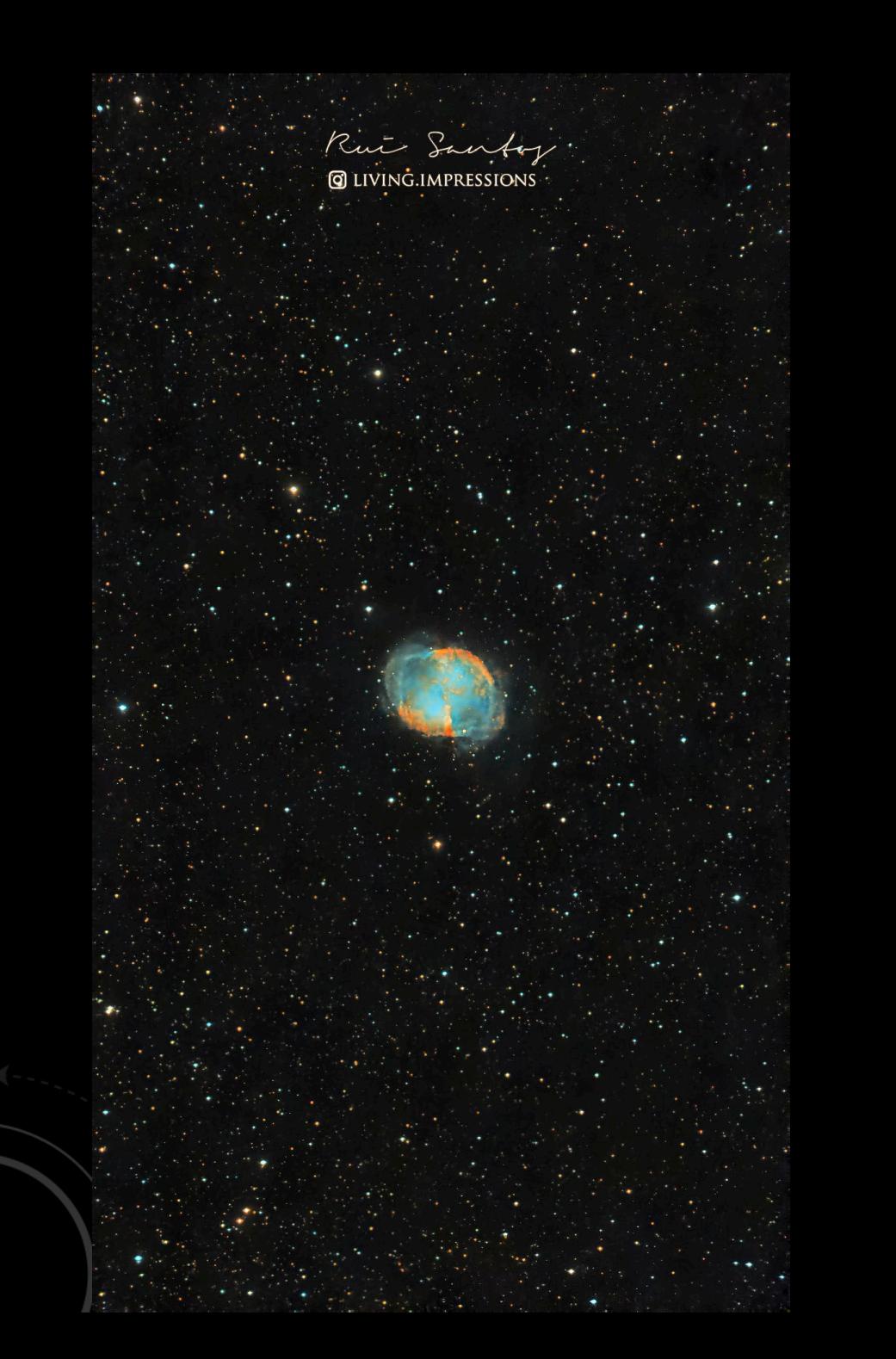

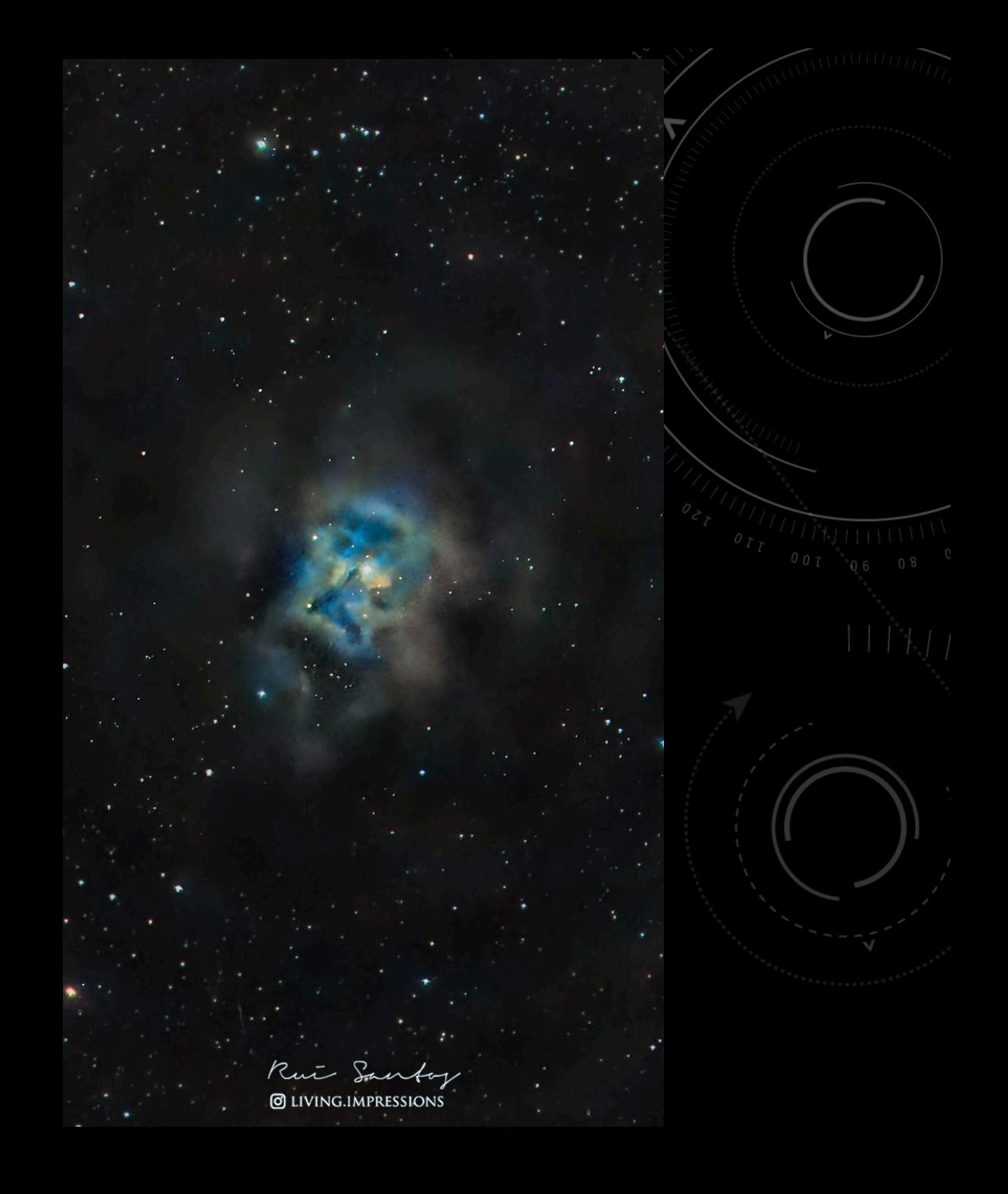

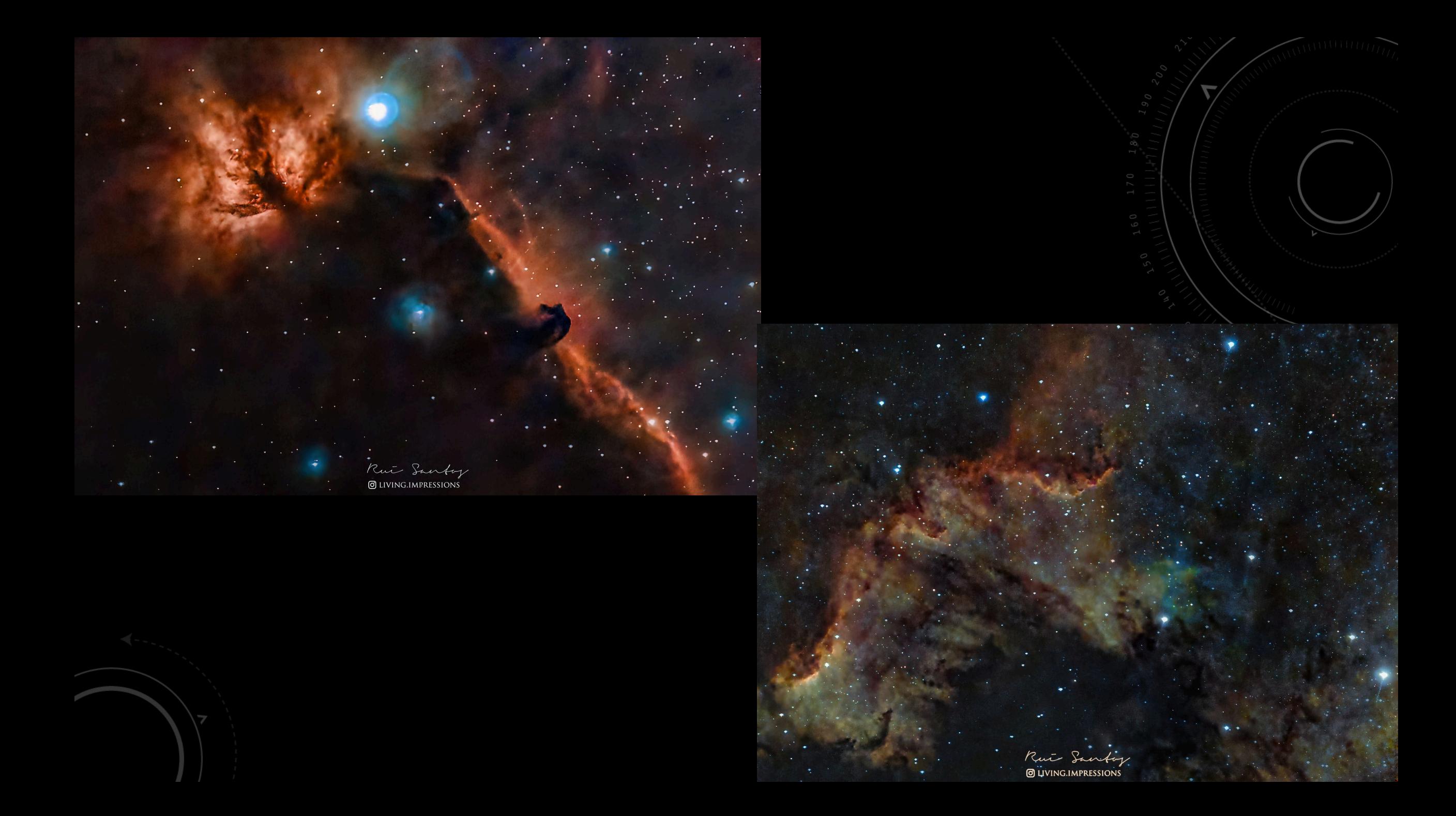

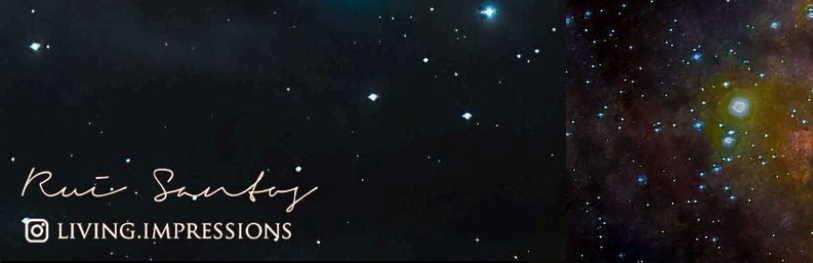

Rui Santoy

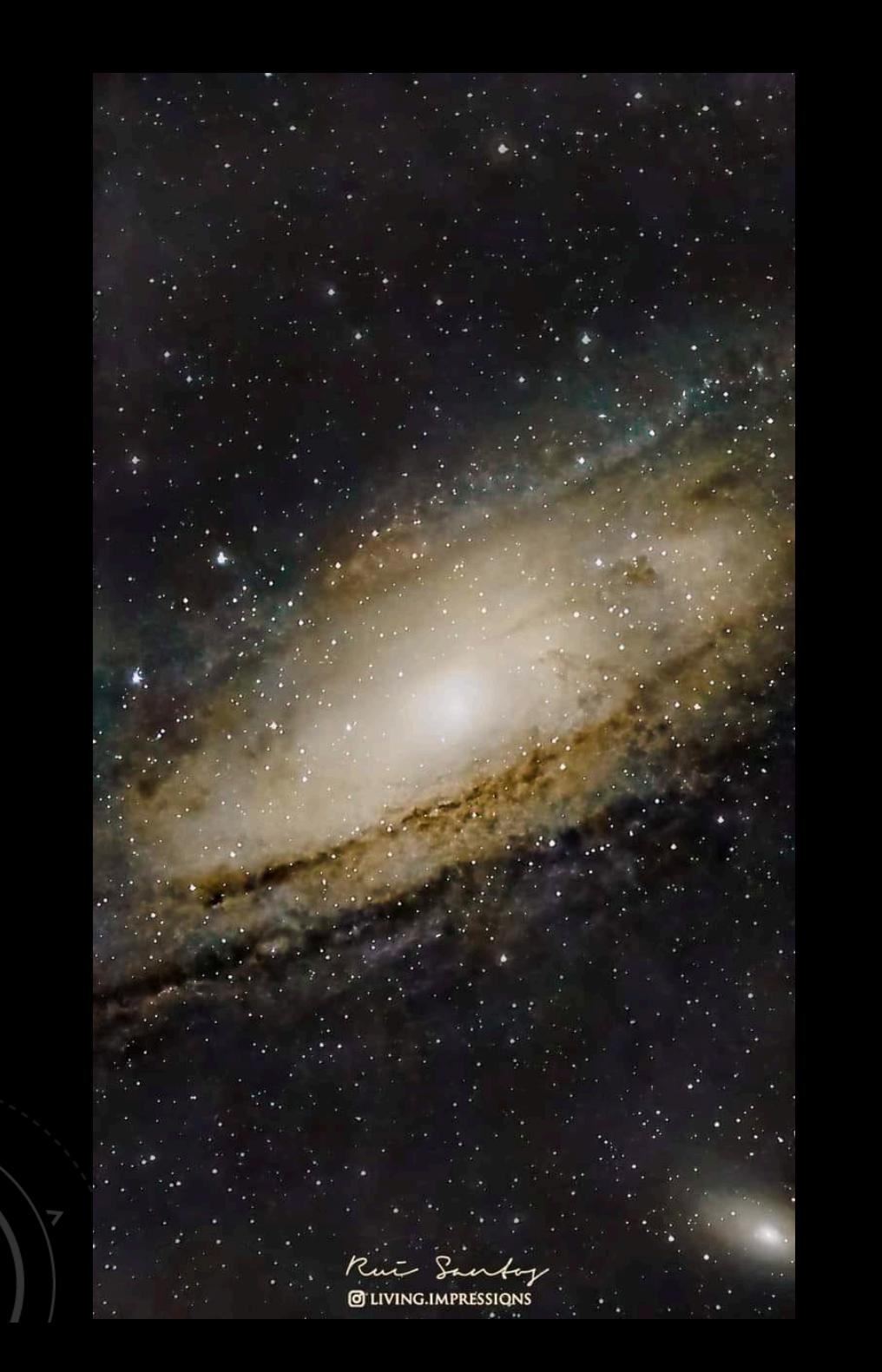

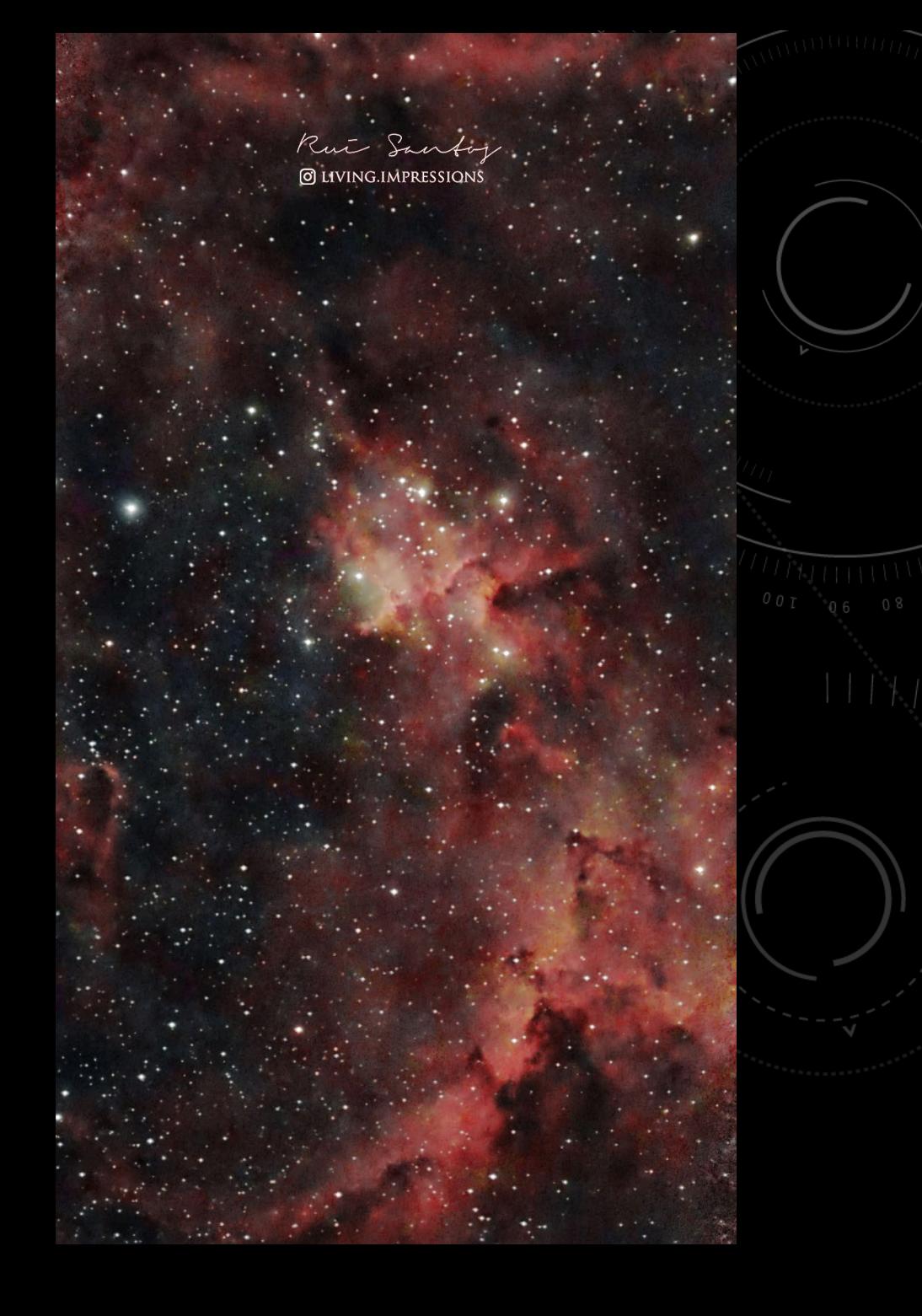

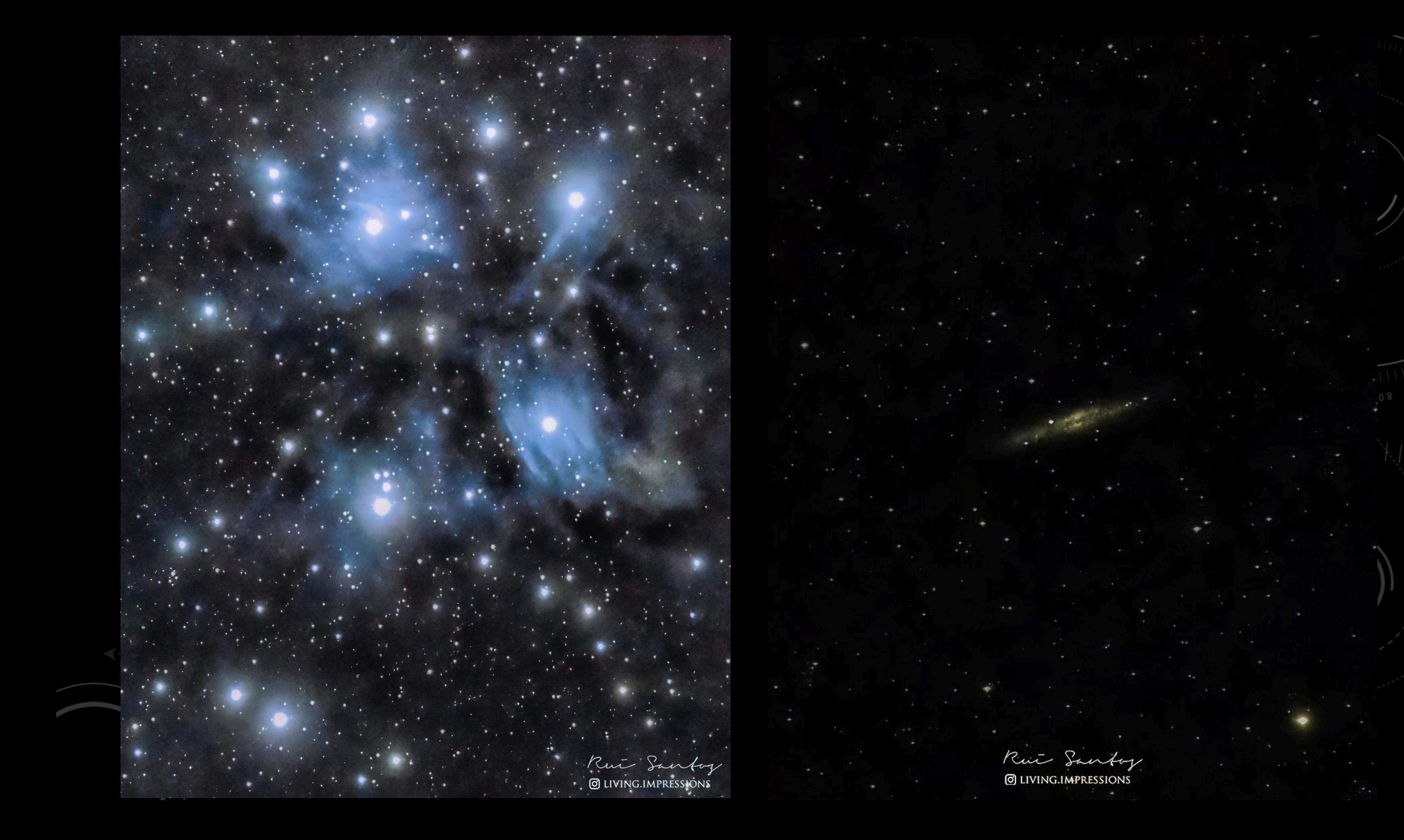

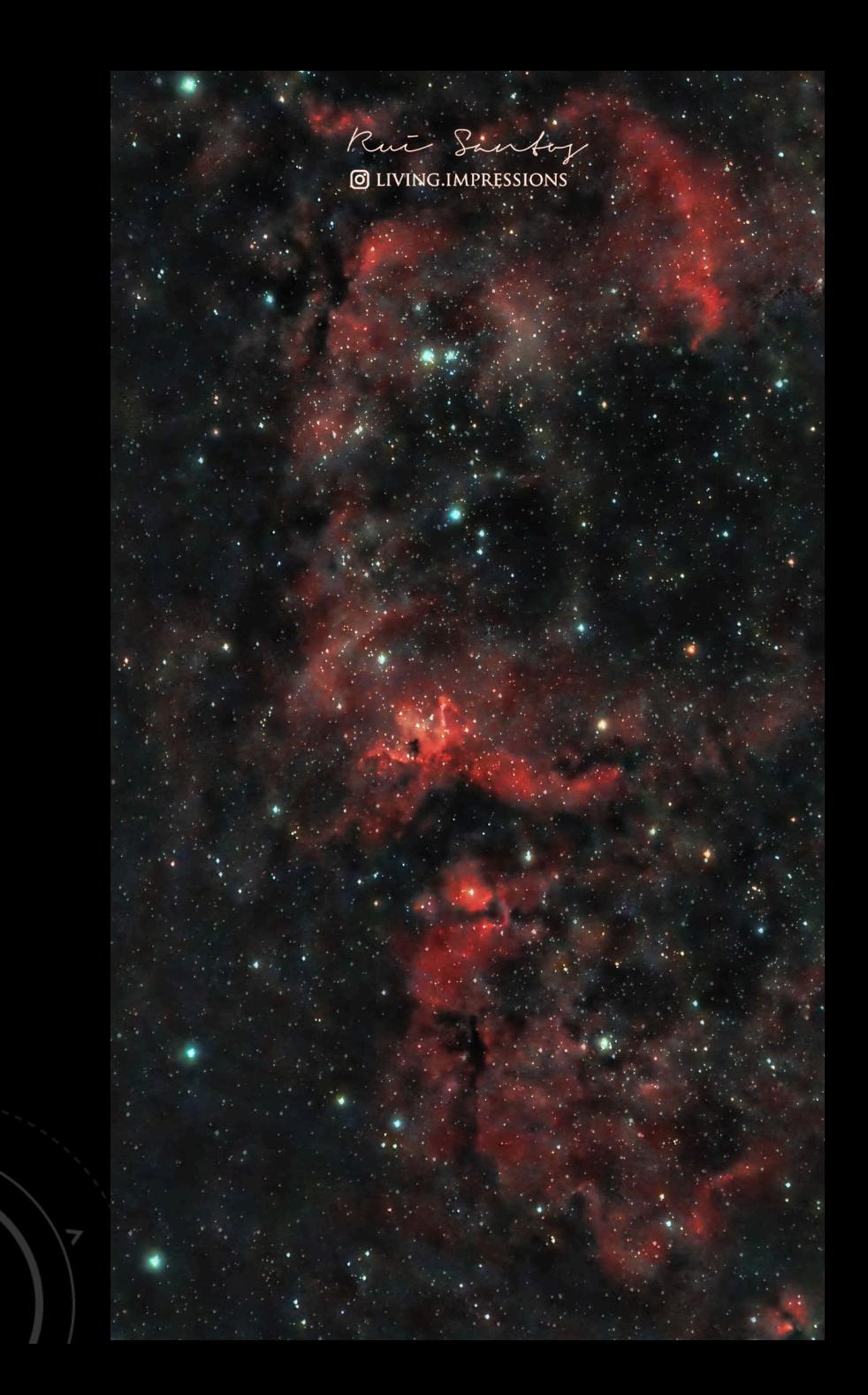

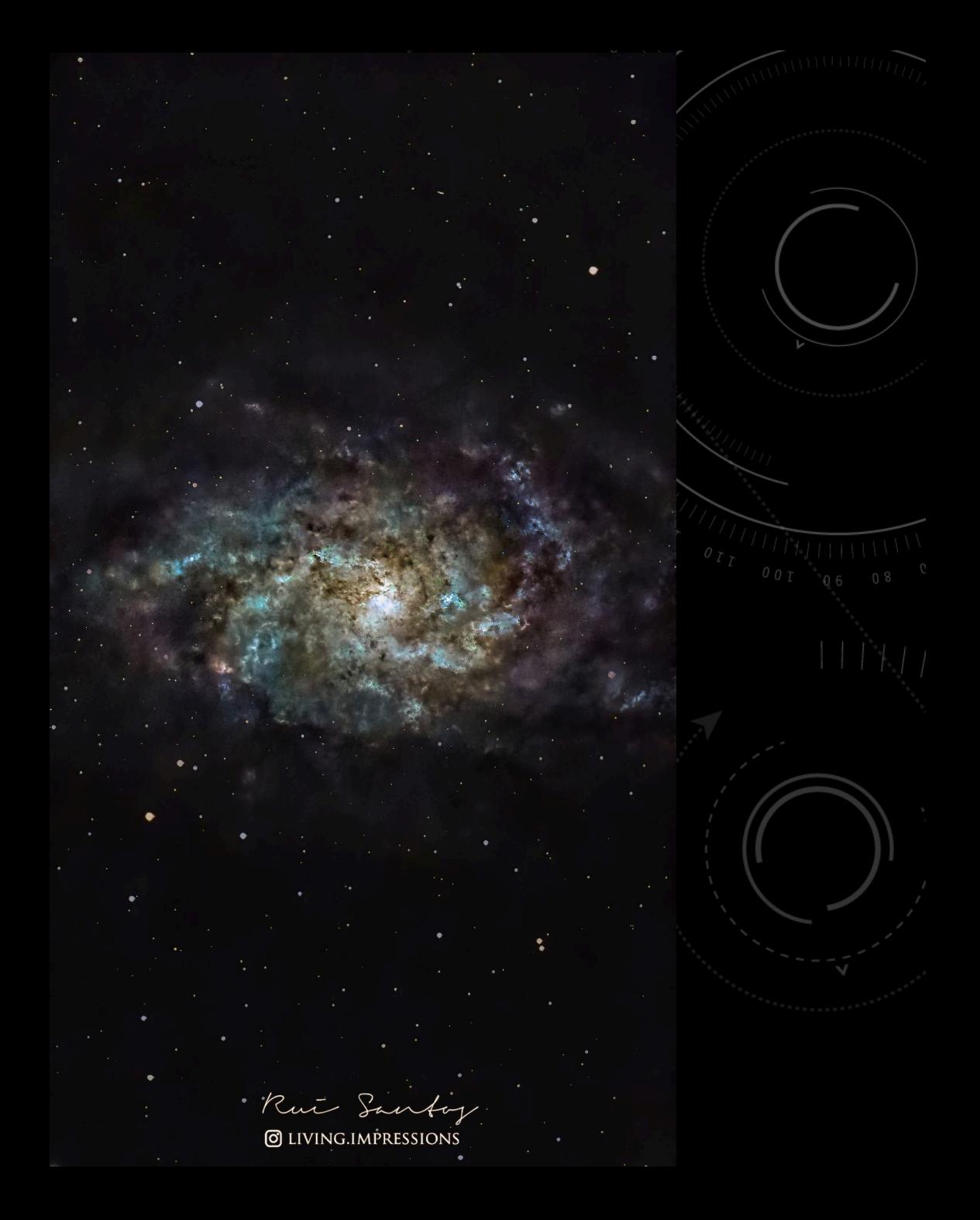

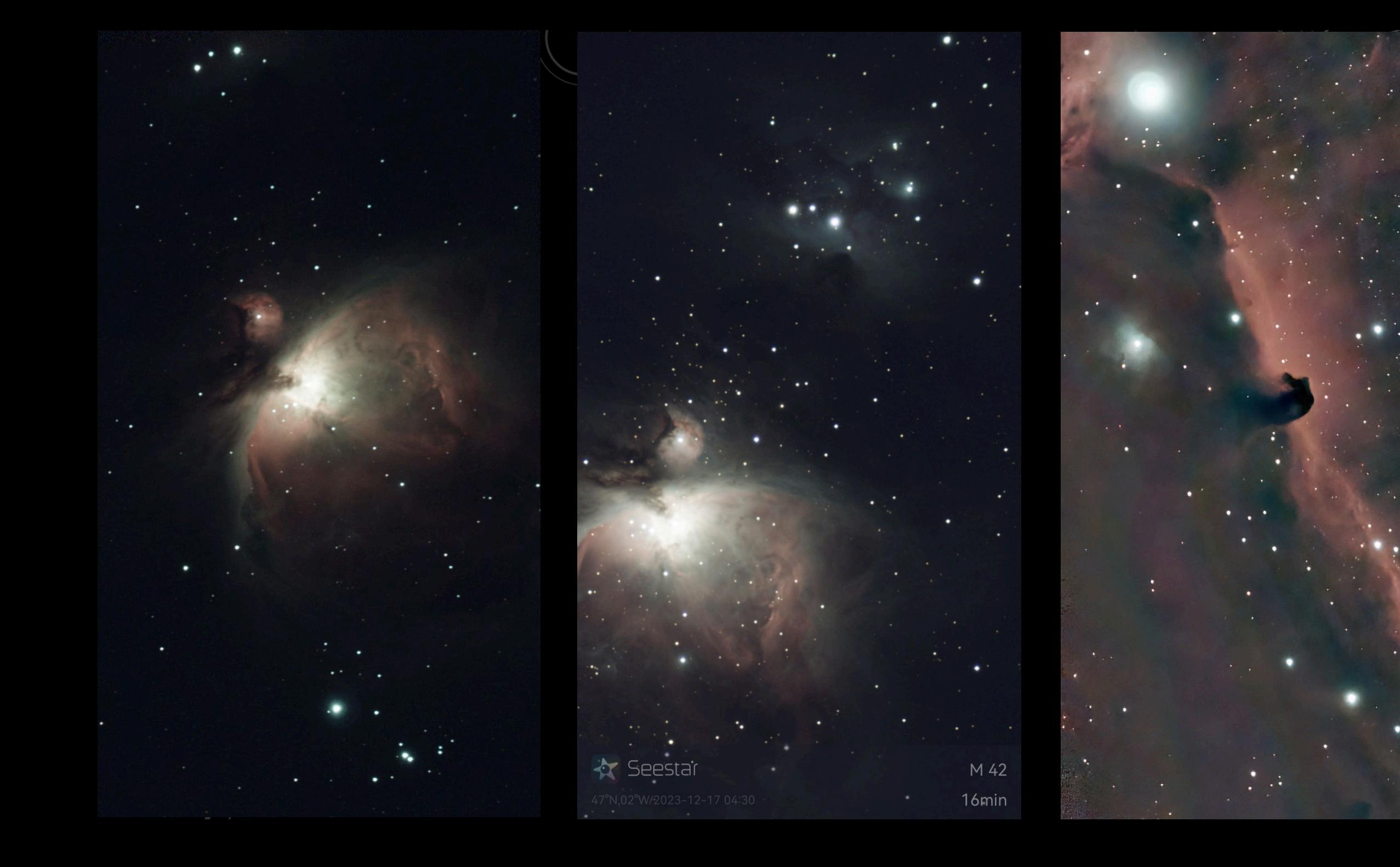

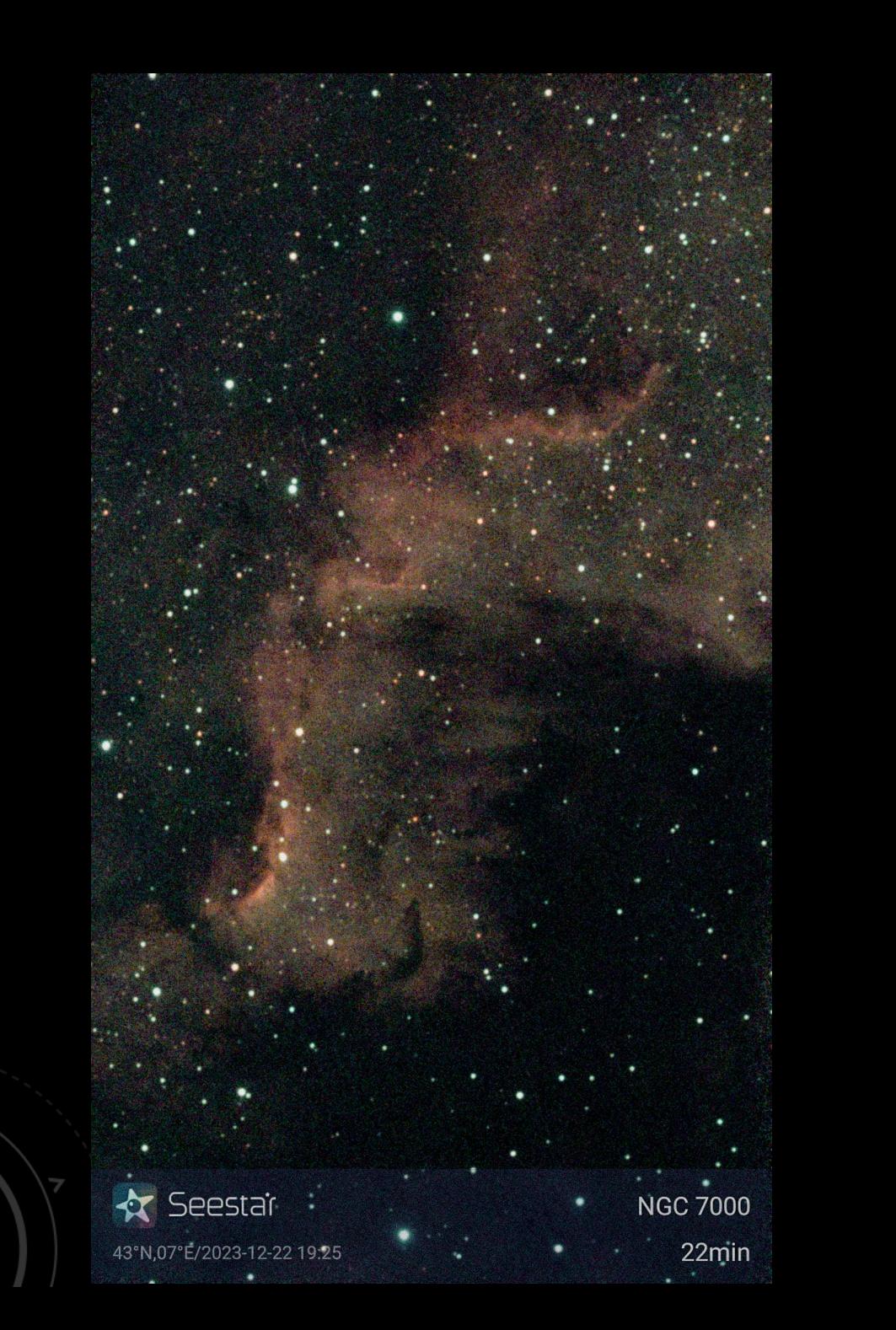

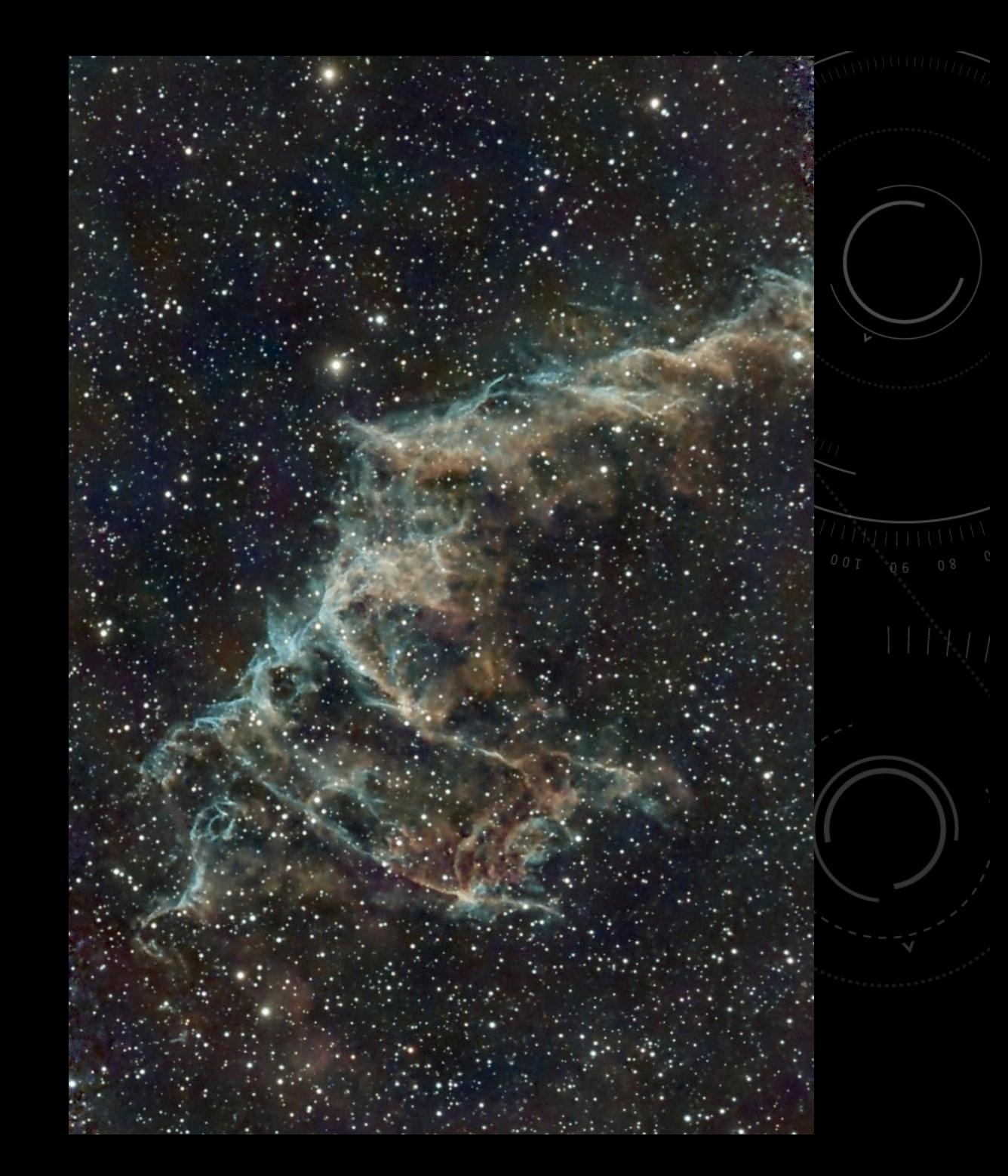

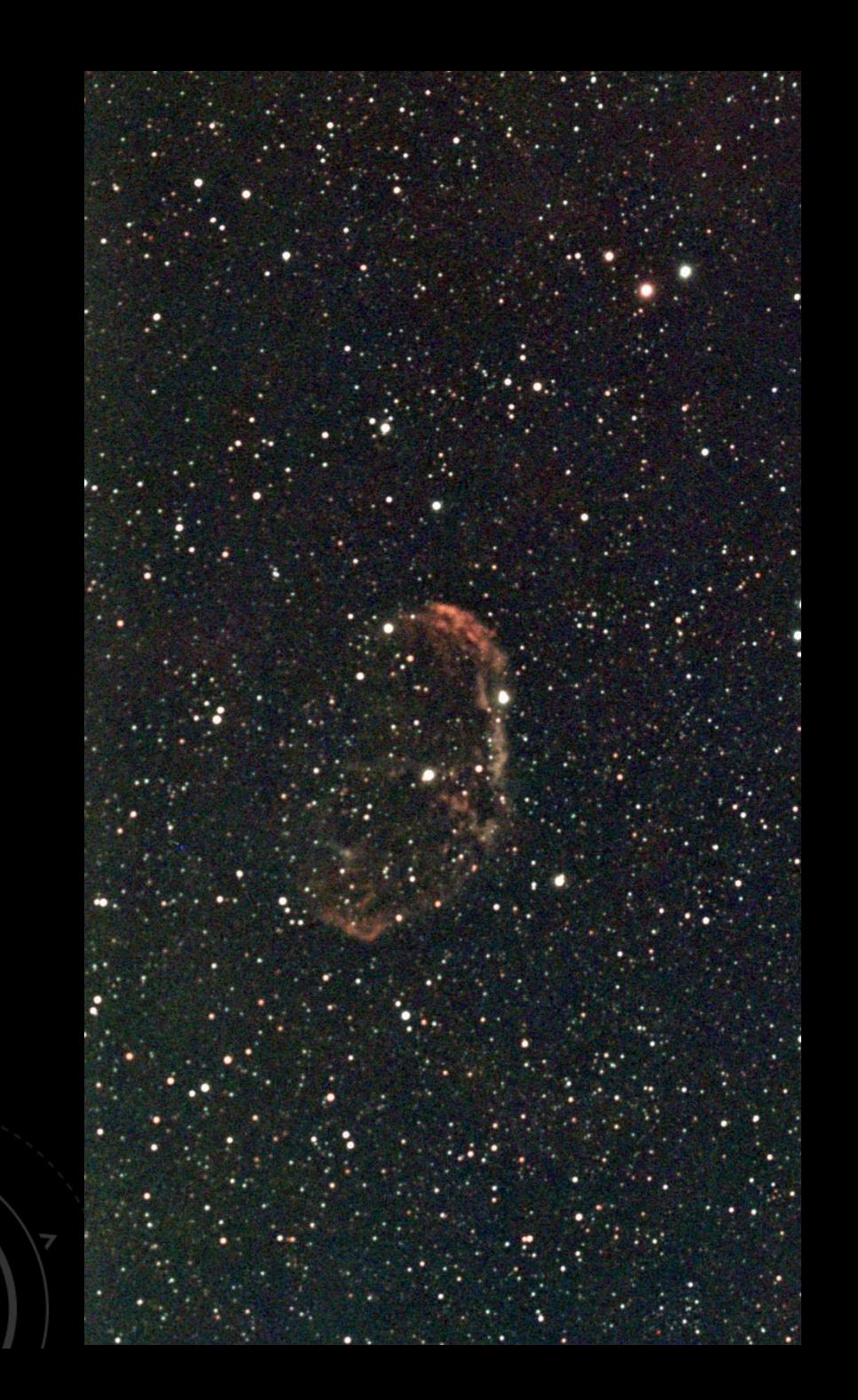

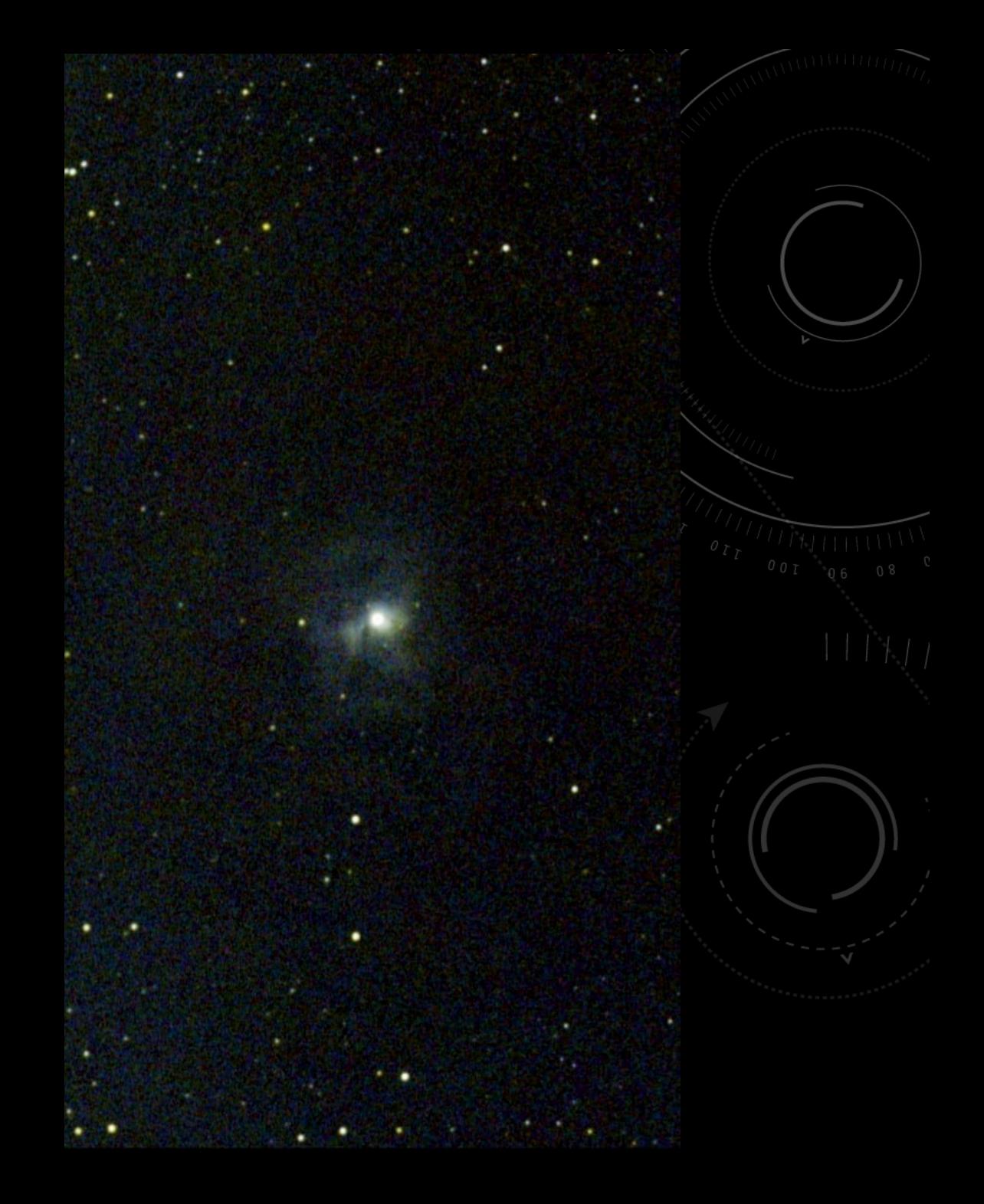

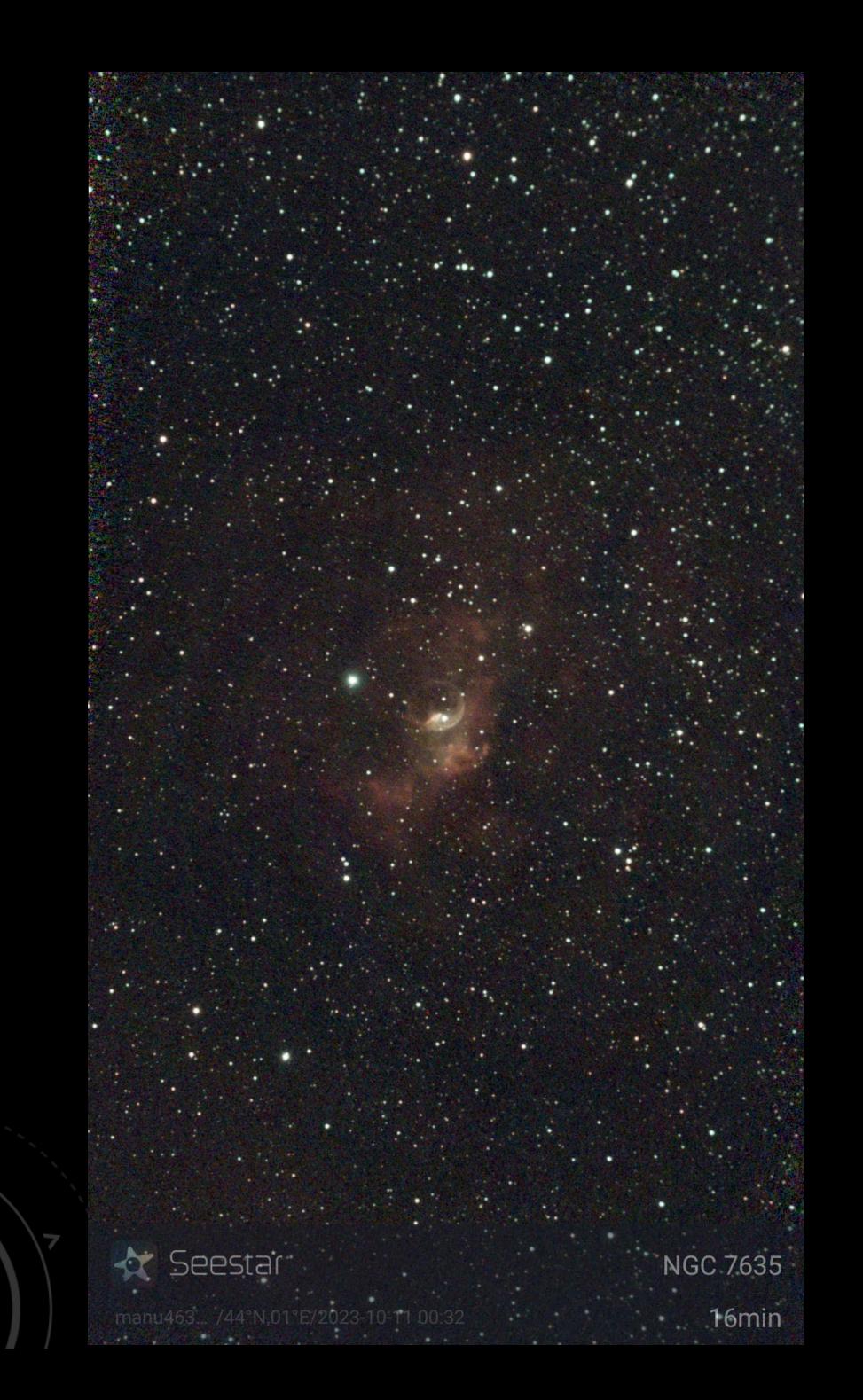

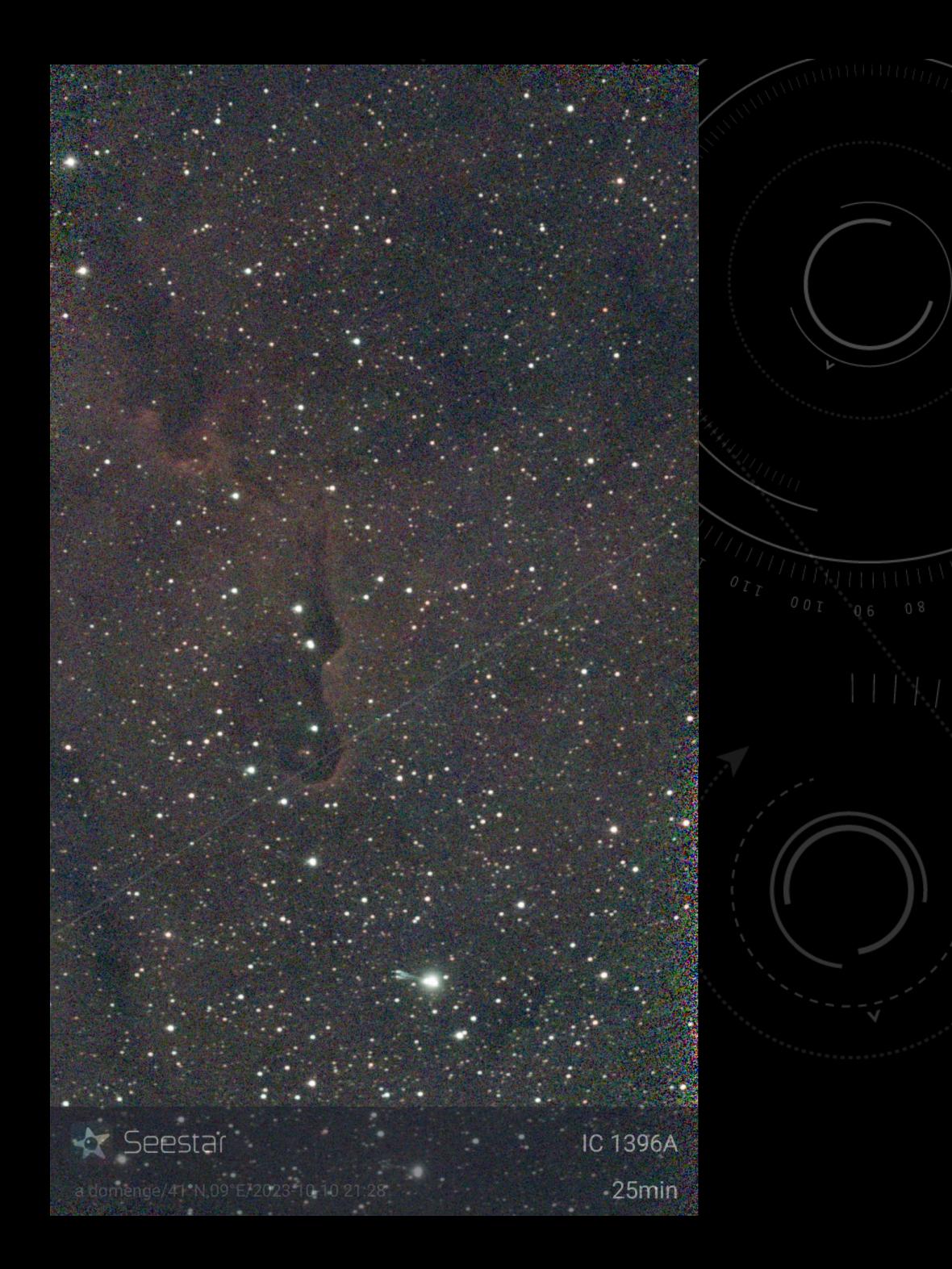

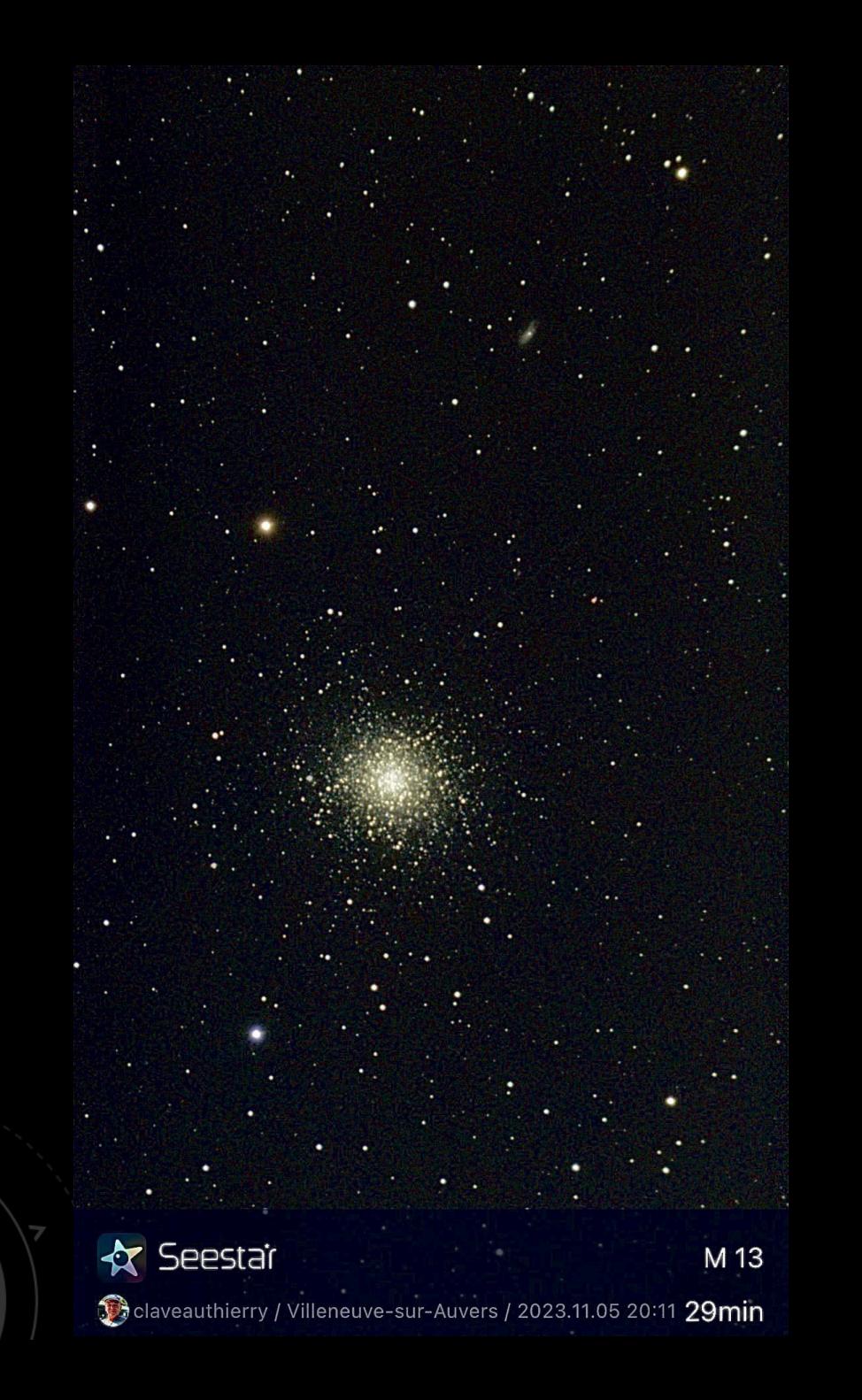

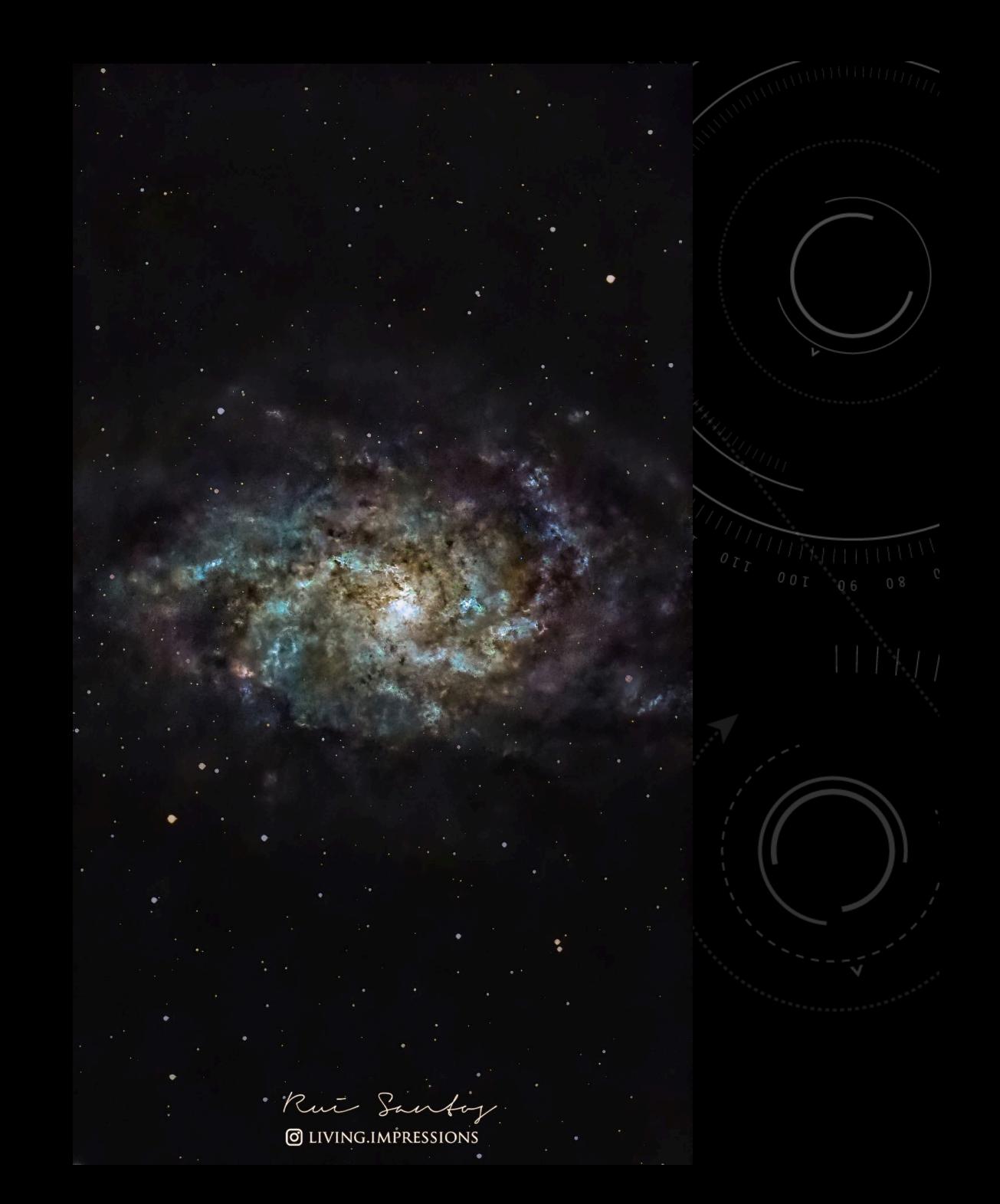

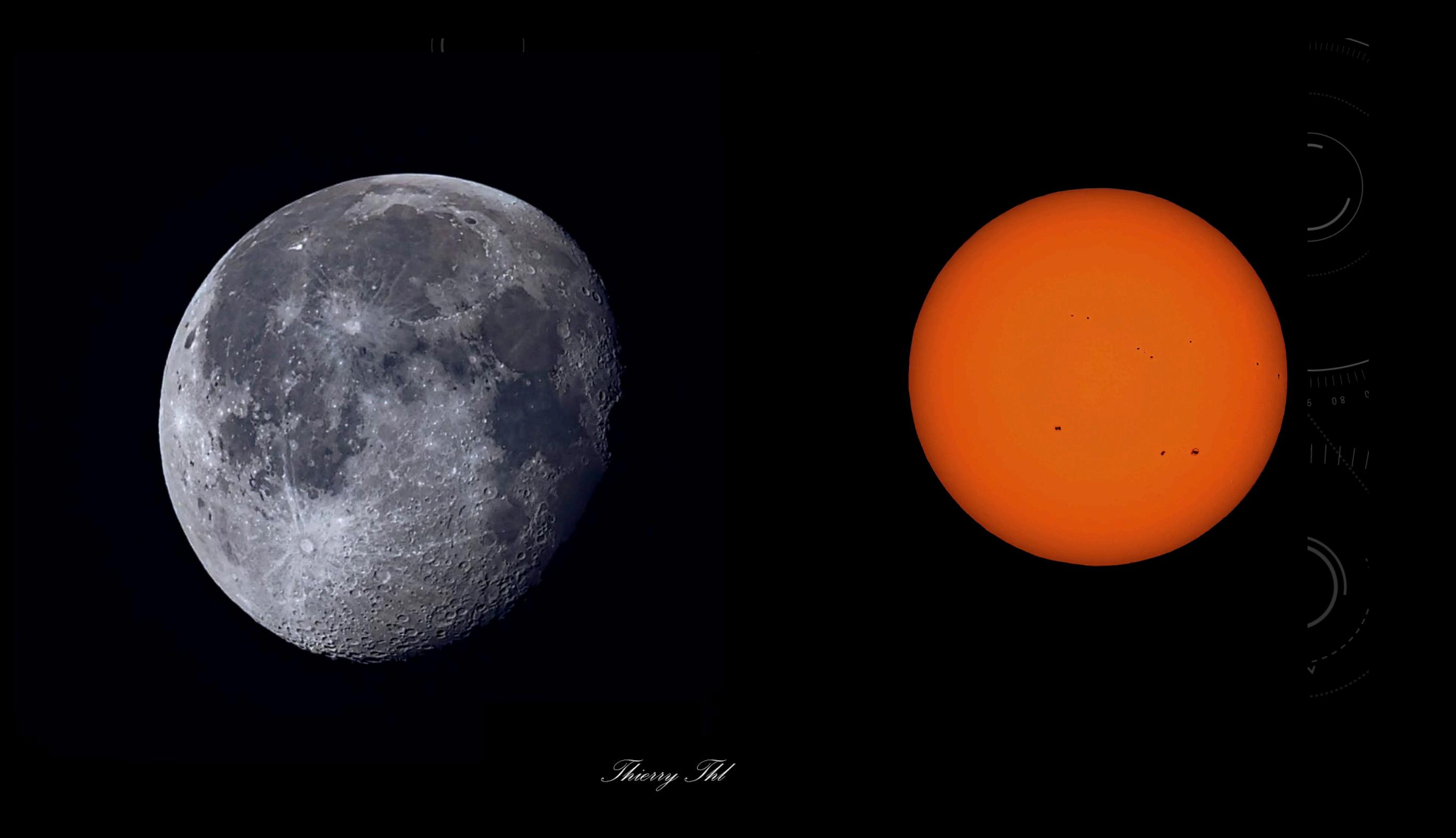

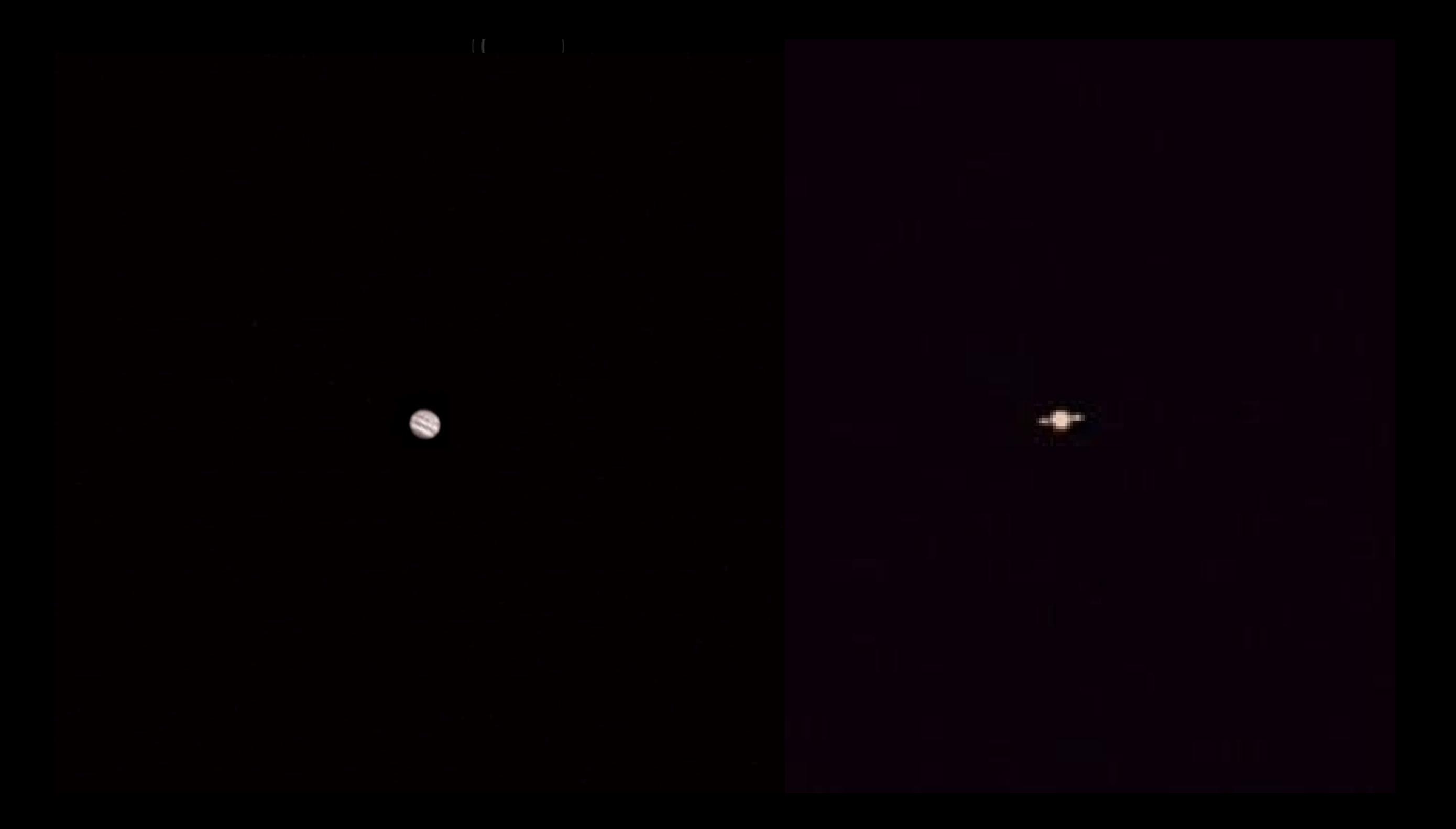

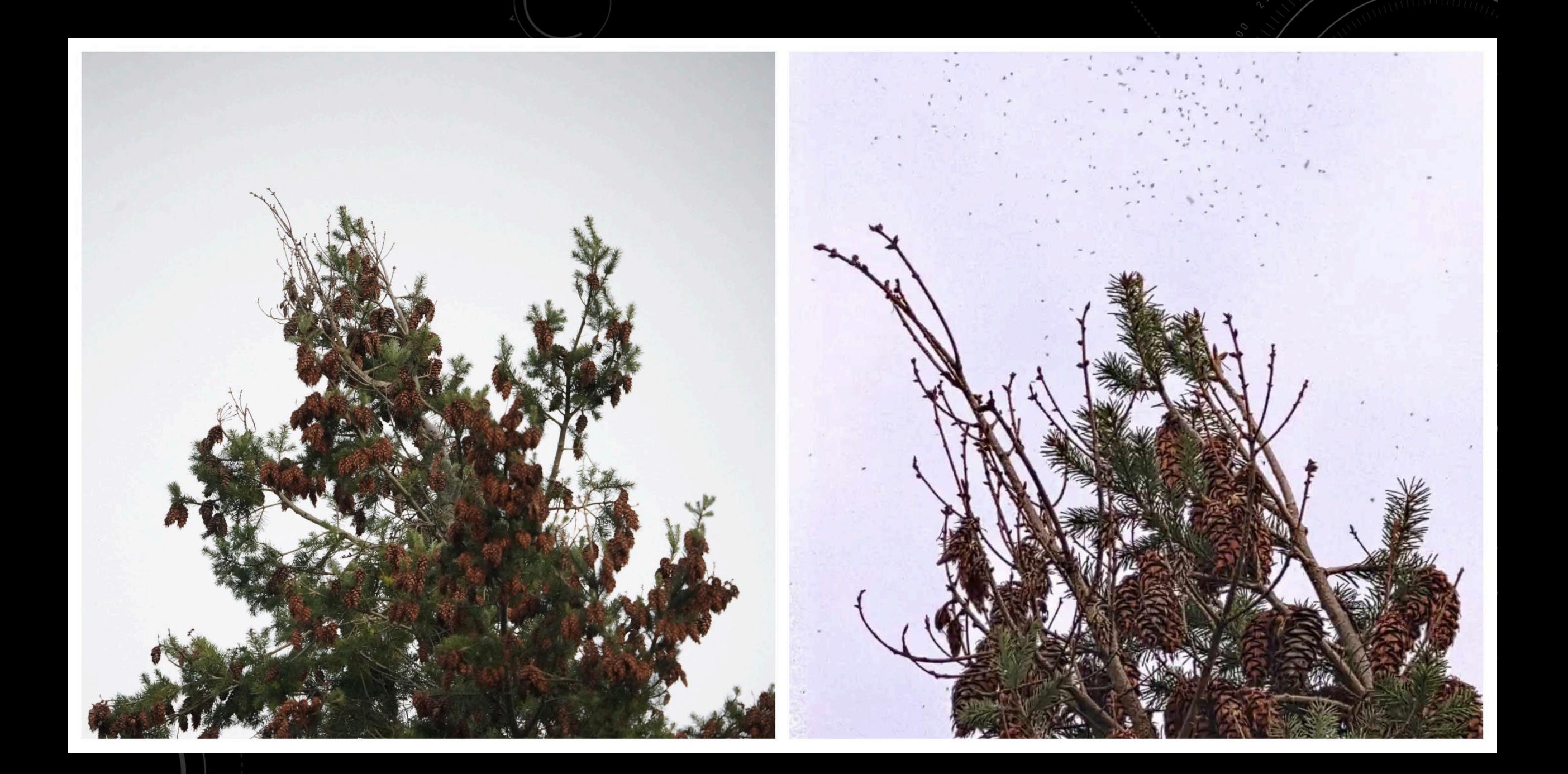

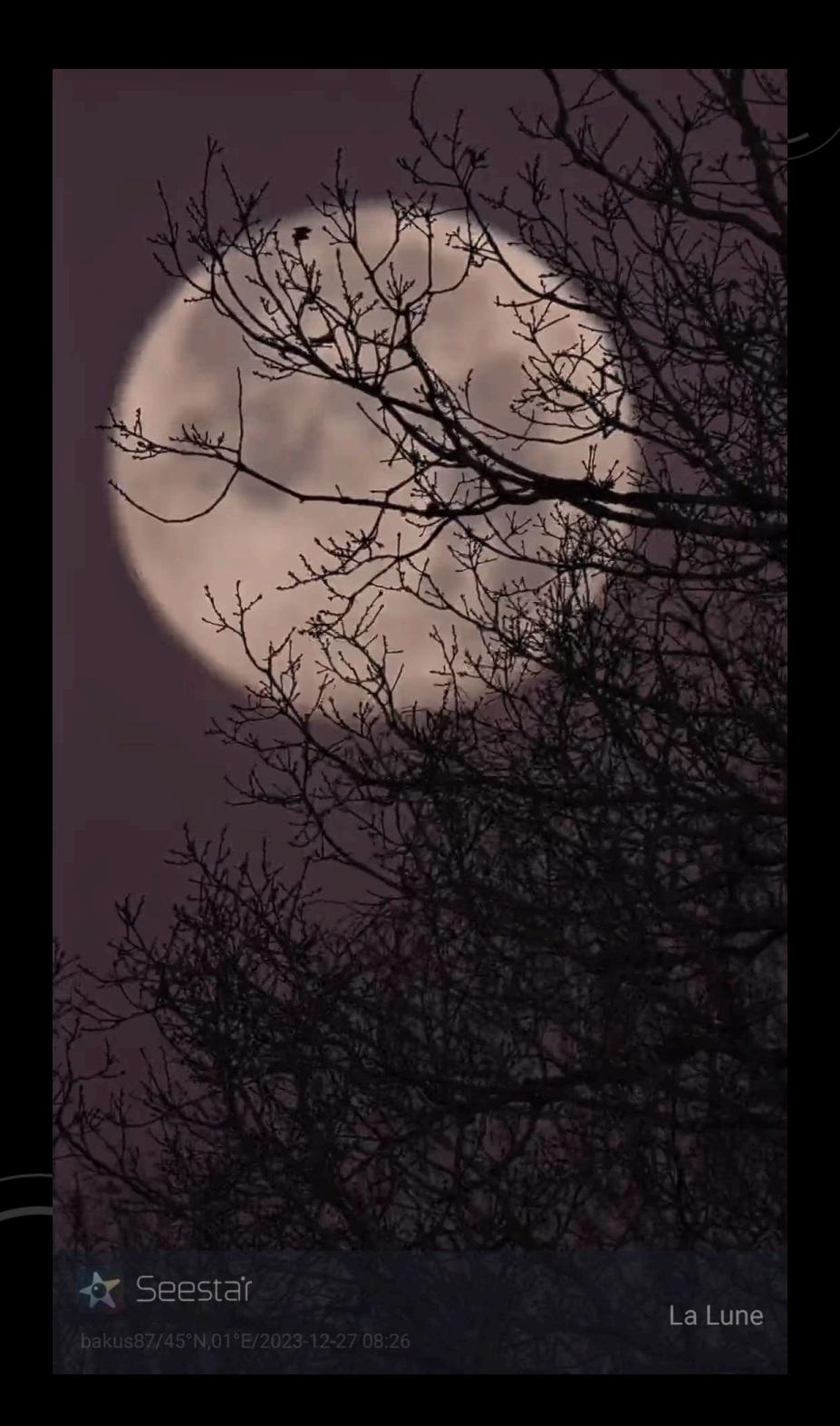

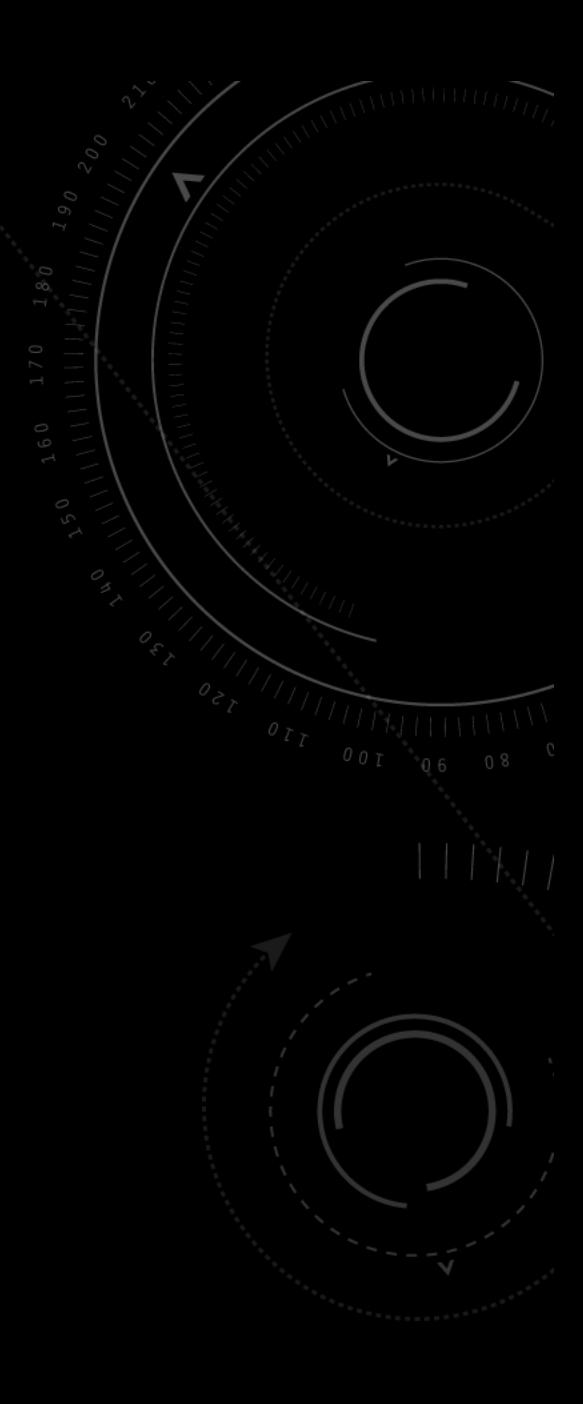

**DESKTOP APP MOBILE APP OTHERS** L'APPLI POUR LES SMARTPHONES

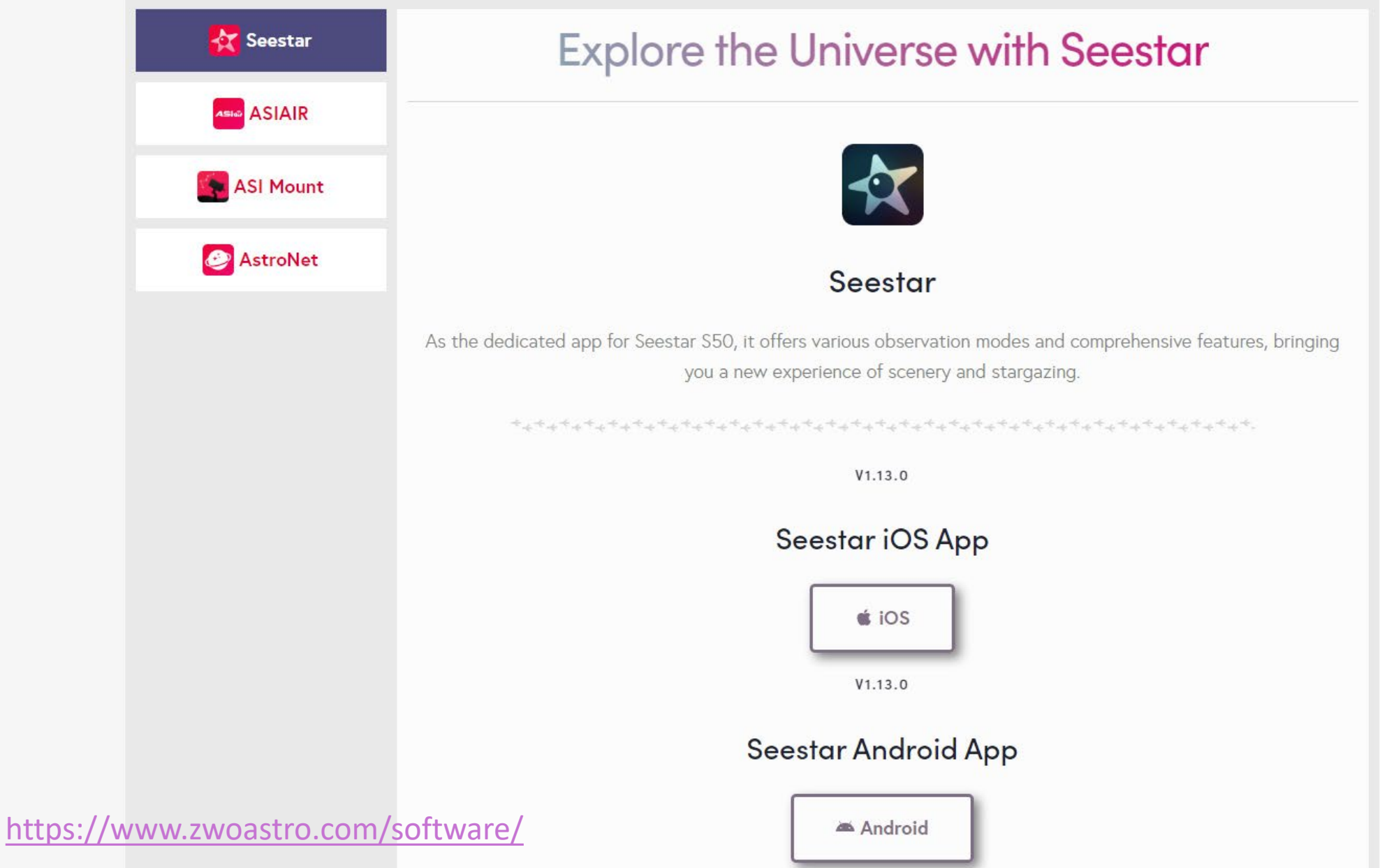

 $\mathcal{S}$ 

# TRAITER LES PHOTOS Astro Cooker 0.2 (Beta)

 $A$ 001

**Before uploading, crop the image.** 

Step 1. Upload an image file

Step 2. Menu

Deep Space or Wide Field <sup>O</sup> Nightscape (experimental) · **Remove stars** п

<https://astrocooker.com/>

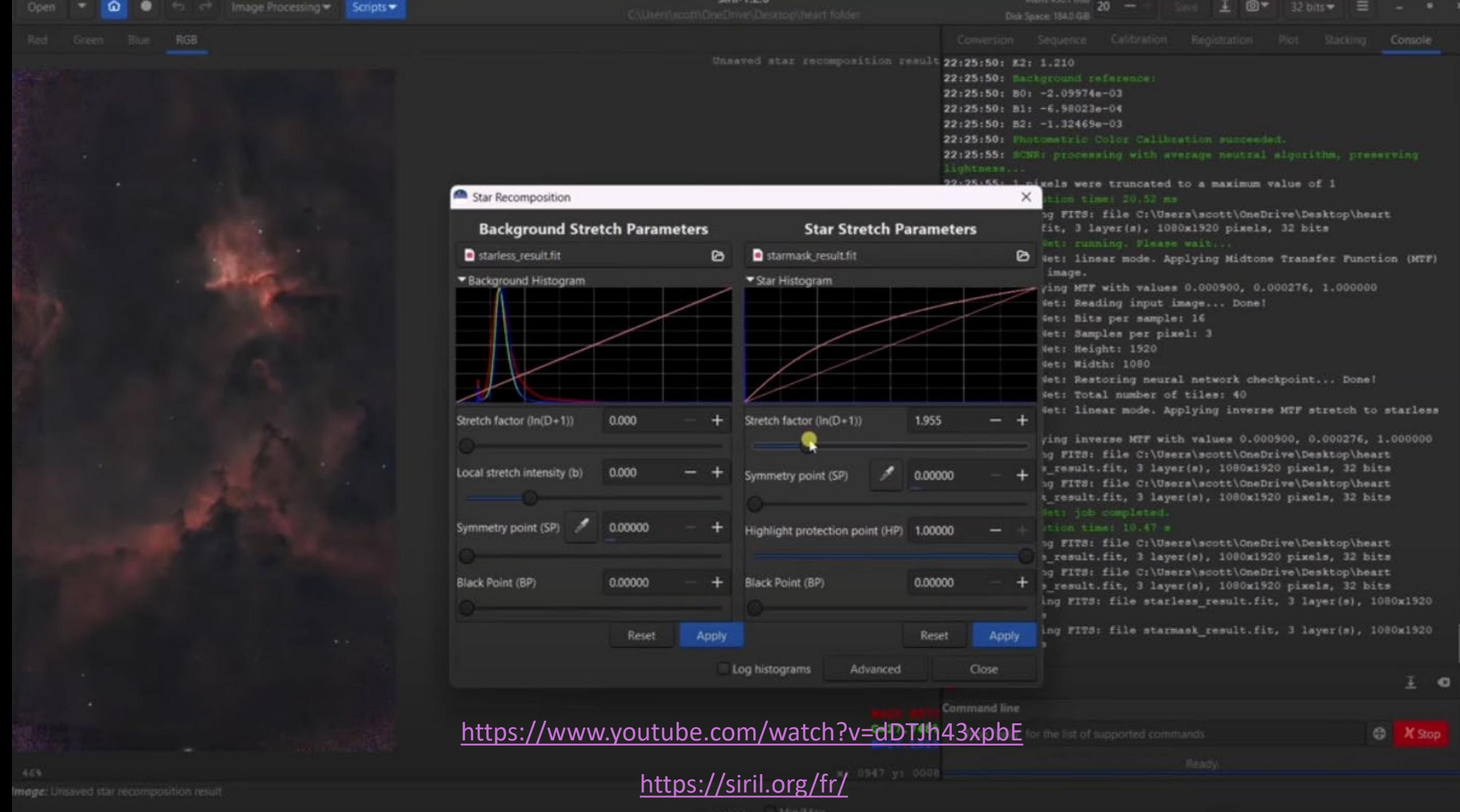

 $-0.75$ 

**Visual Comparison - Bortle** 60 mins of Seestar Stacked FITS comparison. No Post Processing.

# POURQUOI TRAITER LES PHOTOS?

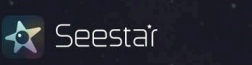

Clouds & Haze: Almost none Exposure setting: 10s

Site Bortle: 4

NGC 2244 Satellite Cluster

#### AstroNEOs / 24° N, 121° E / 2023.12.12 00:22

Astronomical Visuals: Able to see over 100 stars visually

61<sub>min</sub>

AstroNEOs / 01° N, 103° E / 2024.01.02 22:51 61<sub>min</sub>

NGC 2244 Satellite Cluster

Site Bortle: 9 Astronomical Visuals: Able to see 5-10 stars visually Clouds & Haze: Hi clouds & city hazy Exposure setting: 20s

Seestai

≪

ZWO SeeStar S50 All-in-One Smart APO Telescope. (50mm/250mm @ f/5). C AstroNEOs 2024

#### **Visual Comparison - Bortle** 60 mins of Seestar Stacked FITS comparison. Post Processing with FITS Scrubber.

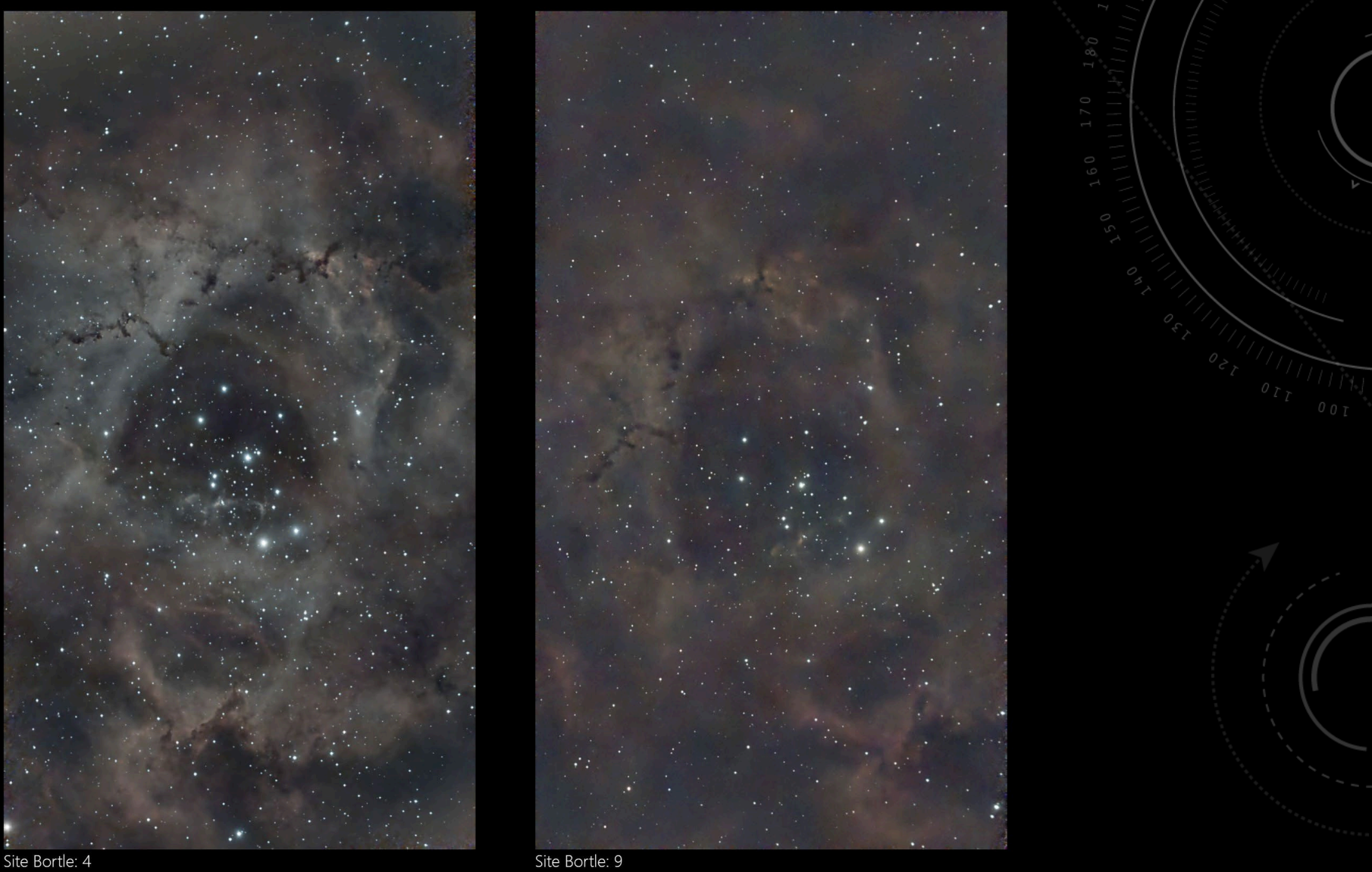

Astronomical Visuals: Able to see over 100 stars visually Clouds & Haze: Almost none Exposure setting: 10s

Astronomical Visuals: Able to see 5-10 stars visually Clouds & Haze: Hi clouds & city hazy<br>Exposure setting: 20s

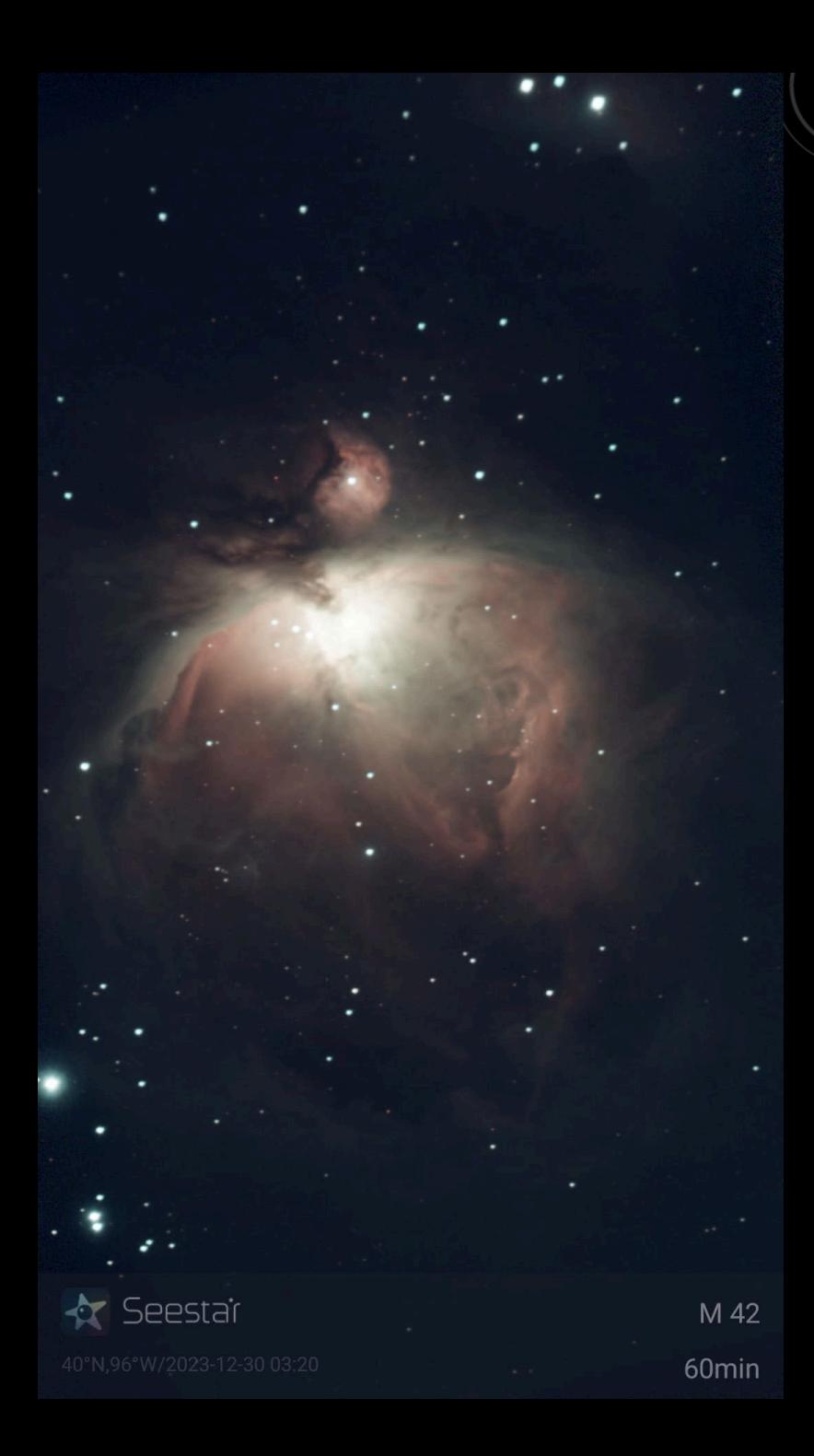

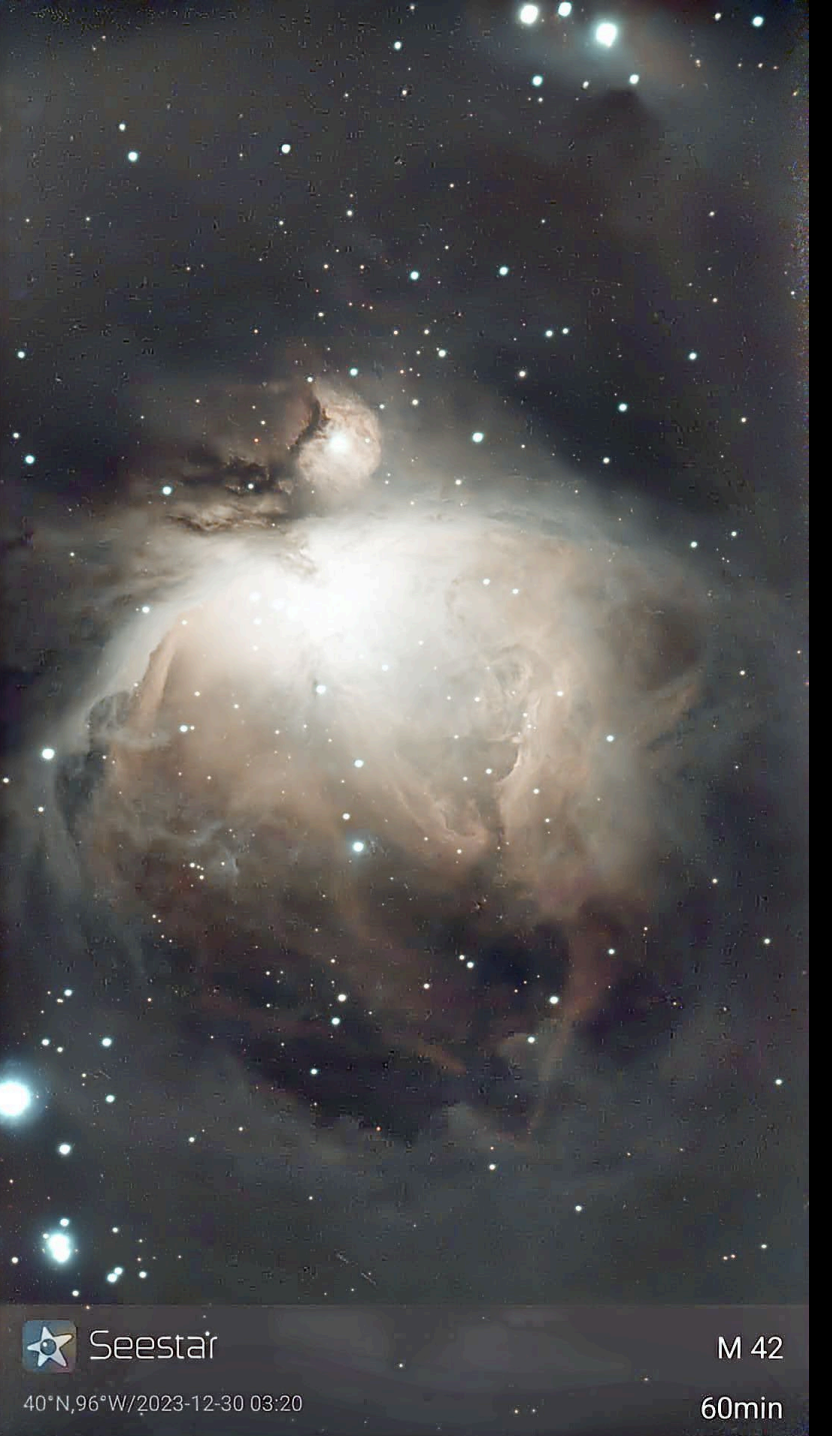

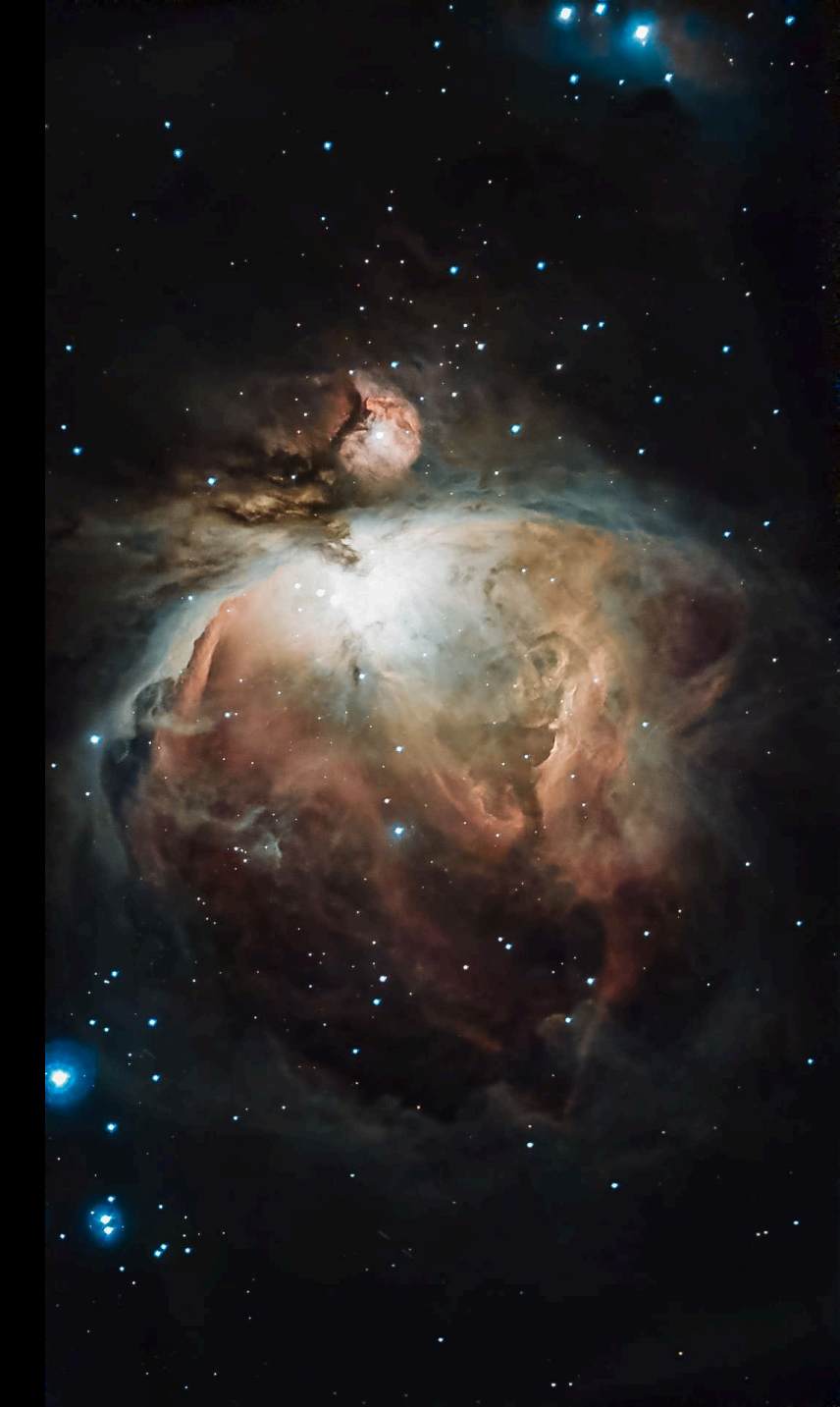

## **SOURCES**

- Chaînes YouTube : Astronogeek et ScottCastrophotography
- Site officiel ZWO
- Groupes d'utilisateurs du Seestar S50 sur Facebook